### <span id="page-0-0"></span>UNIVERSIDAD DE SEVILLA

Facultad de Física

Departamento de Física Atómica, Molecular y Nuclear

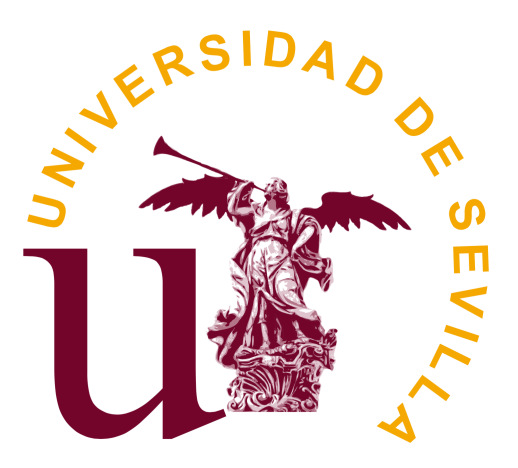

Caracterización del espectro de emisión del boro y nitrógeno en el reactor de fusión ASDEX Upgrade

Autor: Samuel Pérez Quinta

Directores del trabajo: Eleonora Viezzer y Diego José Cruz Zabala

## Resumen

El método GP-CXRS (del inglés "Gas Puff-Charge Exchange Recombination Spectroscopy") es una técnica que permite conocer la densidad, velocidad de rotación y temperatura de las impurezas del plasma. Este método se basa en el uso de un gas de neutrales que al interactuar con los iones del plasma los excita, mediante intercambio de carga, y se emiten fotones que pueden ser capturados mediante distintos dispositivos ópticos. En este trabajo hemos desarrollado tres métodos que permiten caracterizar los espectros obtenidos mediante este diagnóstico; el primero de ellos consiste en ajustar el espectro incluyendo las líneas moleculares de los neutrales, en nuestro caso moléculas de deuterio, el segundo de ellos trata de eliminar estas líneas para posteriormente ajustar el espectro y el último de ellos considera únicamente la presencia del ion emisor del espectro. Estos tres métodos se han aplicado al espectro de emisión del nitrógeno tot[a](#page-0-0)lmente ionizado (NVII)<sup>a</sup> y se han obtenido los perfiles de intensidad, velocidad de rotación y temperatura de este ion. Los resultados muestran que el método que mejor consigue ajustar el espectro es el que realiza el ajuste considerando las líneas moleculares; sin embargo, resultados muy similares se obtienen en los diferentes perles independientemente del método utilizado. Las principales diferencias se encuentran en regiones externas a la separatrix, última superficie cerrada con flujo magnético constante, por lo que para un diagnóstico centrado en regiones internas a la separatrix se concluye que el método que sólo considera al ion emisor es el más adecuado debido a su simpleza. Por otra parte, si se considera un diagnóstico centrado en regiones externas a la separatrix, se recomiendan los métodos que consideran las líneas moleculares, teniendo el primero de ellos el respaldo de que ajusta mejor los espectros.

<sup>a</sup>Como consecuencia de la situación extraordinaria vivida este año, no se pudieron obtener los espectros del boro, por lo que ha sido imposible la caracterización de sus perfiles. Aún así, no existe razón aparente para que los métodos desarrollados en este trabajo fracasen en la caracterización de este espectro.

# Índice general

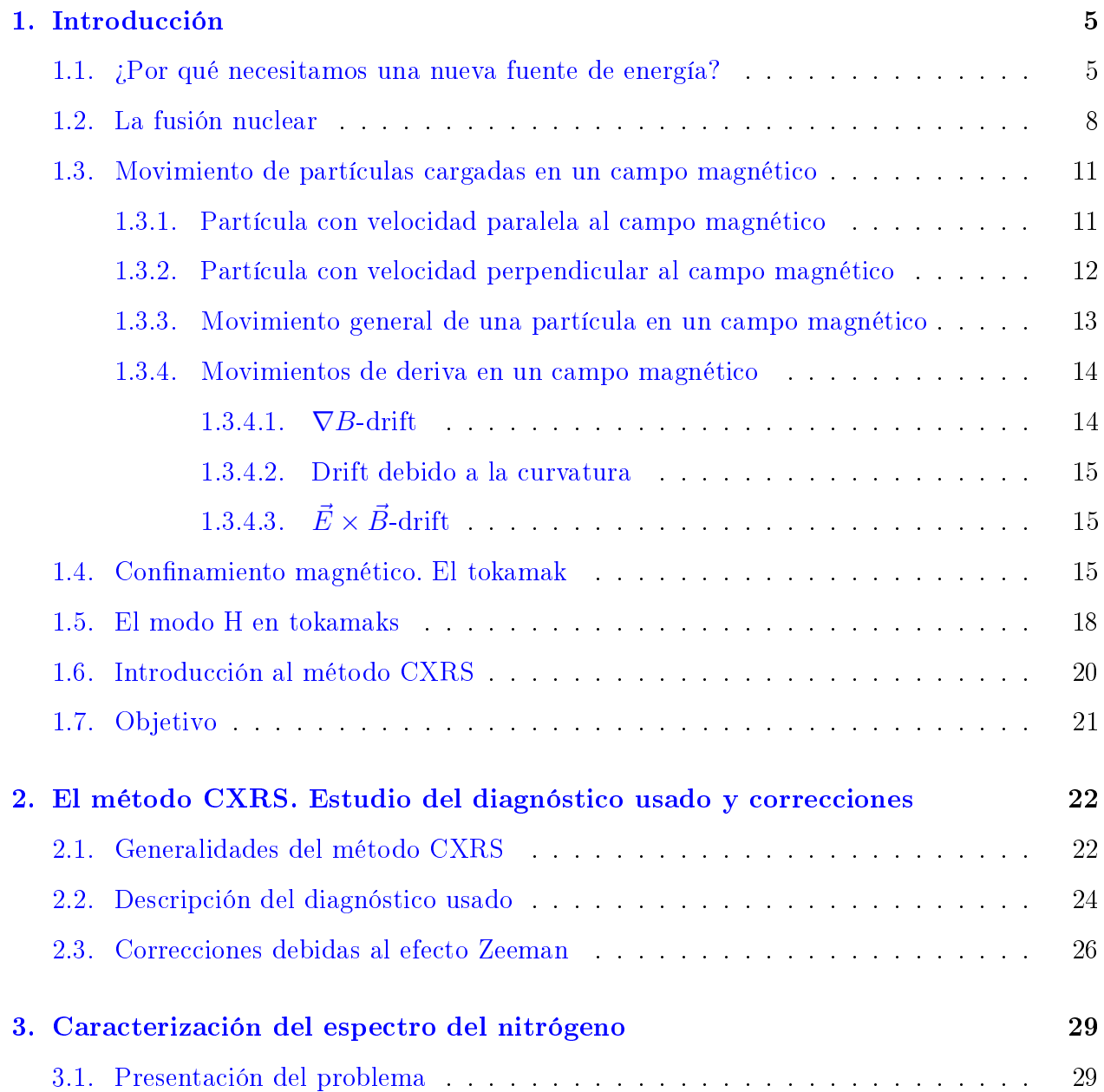

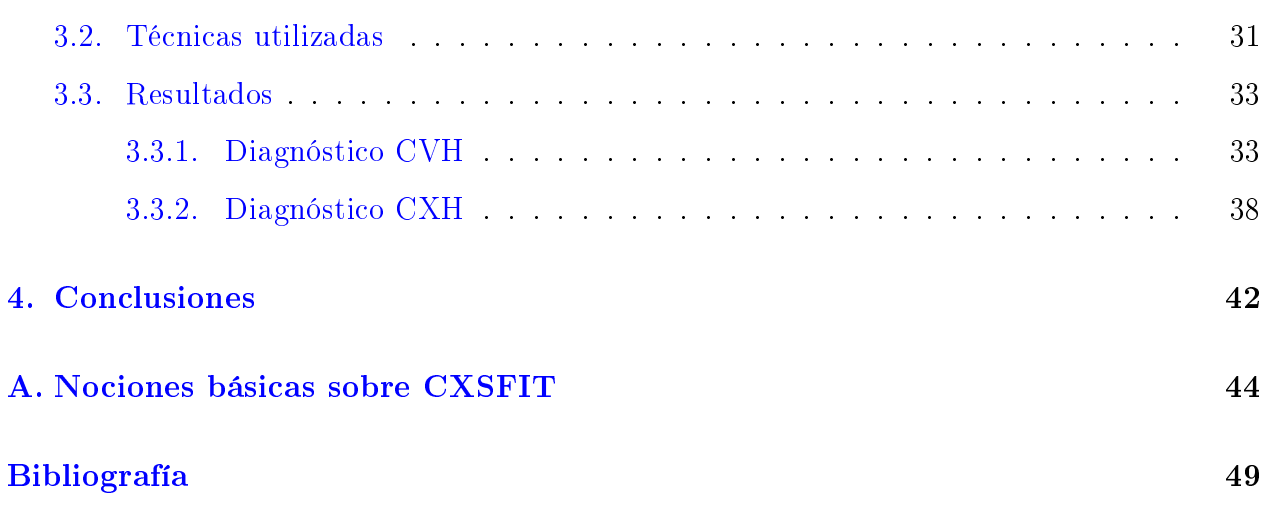

# <span id="page-4-0"></span>Capítulo 1

# Introducción

# <span id="page-4-1"></span>1.1. ¿Por qué necesitamos una nueva fuente de energía?

En el año 1977, Isaac Asimov hizo pública una carta que había enviado al recientemente nombrado presidente de los Estados Unidos, Jimmy Carter. En ella, reflejaba su preocupación ante el elevado ritmo de crecimiento de la población mundial, sobre como, de mantenerse, el ser humano agotaría todos los recursos energéticos de la Tierra en, relativamente, pocos años (ver ref. [\[1\]](#page-48-1)). Cuando Asimov escribió esta carta en la Tierra habitaban unas 3500 millones de personas. Hoy, tras algo más de 40 años, este número se ha duplicado y, efectivamente, tal y como predijo Asimov, el aumento de la población ha derivado en un crecimiento constante de la demanda de energía primaria. De hecho, la demanda no ha parado de crecer en estos últimos años. Así lo muestran los resultados de la figura [1.1](#page-5-0). Ateniéndonos al año 2018, vemos que la fuente de energía cuya demanda creció más fue el gas natural, experimentando una crecida del 4.6 % respecto al año 2017. También crecieron las demandas de petróleo y de carbón un 1.2 % y un 0.7 % , respectivamente. Por otra parte, es cierto que la demanda de energía nuclear aumentó; aunque cabe recordar que en este año Japón reinició 4 de sus reactores por lo que la subida de esta demanda es, en parte, debida a este hecho. La demanda de energía renovable también creció pero aún no lo suficientemente rápido como para satisfacer la demanda energética a nivel global.

En la gura [1.1,](#page-5-0) también podemos ver que el aumento de la demanda fue menor en los años 2015 y 2016. La causa de esto se encuentra en China, que aún siendo el mayor demandante de energía durante estos años, su consumo se redujo respecto a años anteriores como consecuencia de su nueva apuesta hacia el sector servicios. Además, en el año 2015 se firmó un acuerdo entre los principales países europeos para reducir el consumo y aumentar eciencia. El repentino cambio en el año 2017 puede explicarse con la nueva política energética de EEUU, con la cual, Donald Trump rompió los acuerdos en contra del cambio climático y comenzó una guerra comercial con China.

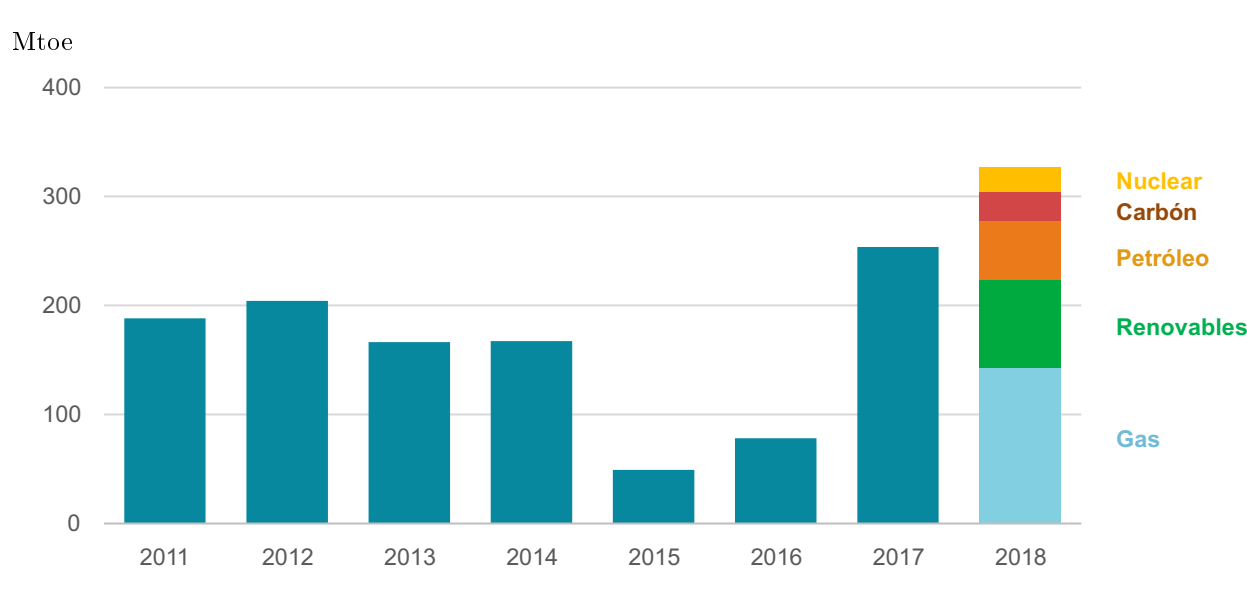

<span id="page-5-0"></span>Figura 1.1: Cambio anual en la demanda mundial de energía primaria. Se representa el aumento anual de esta demanda en Megatoneladas equivalentes de petróleo en función del año. Fuente IEA. Referencia [\[2\]](#page-48-2).

Para finalizar su discurso de 1977, Asimov explicaba como el ser humano debía buscar nuevas fuentes de energía para poder satisfacer las necesidades energéticas de las futuras generaciones; sin embargo, si comparamos el panorama energético de 1971 con el de 2018, vemos que las tendencias siguen siendo las mismas:

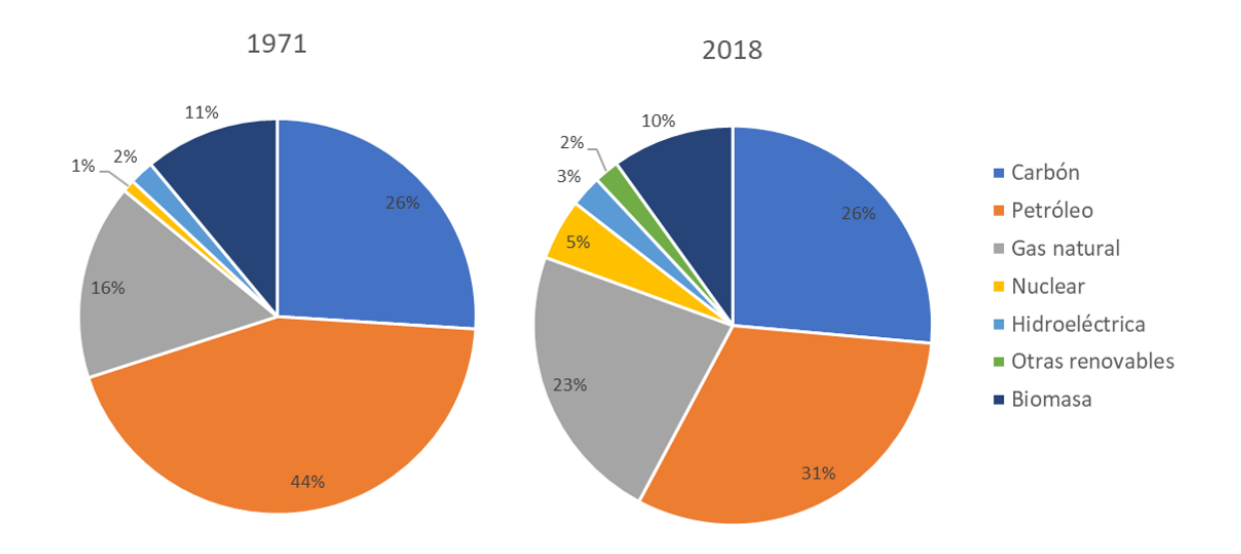

Figura 1.2: Panorama energético de los años 1971 y 2018. Fuente [\[2\]](#page-48-2)

Que los combustibles fósiles sean la base de nuestro suministro energético es a todas luces un problema, no sólo porque sean fuentes de energía no renovables sino porque además su quema emite gran cantidad de CO<sup>2</sup> a la atmósfera cada año. De entre todos ellos, el carbón, cuya demanda se ha incrementado ostentosamente este año, es de los que más emite. Para mostrar esto se introduce la siguiente gráfica:

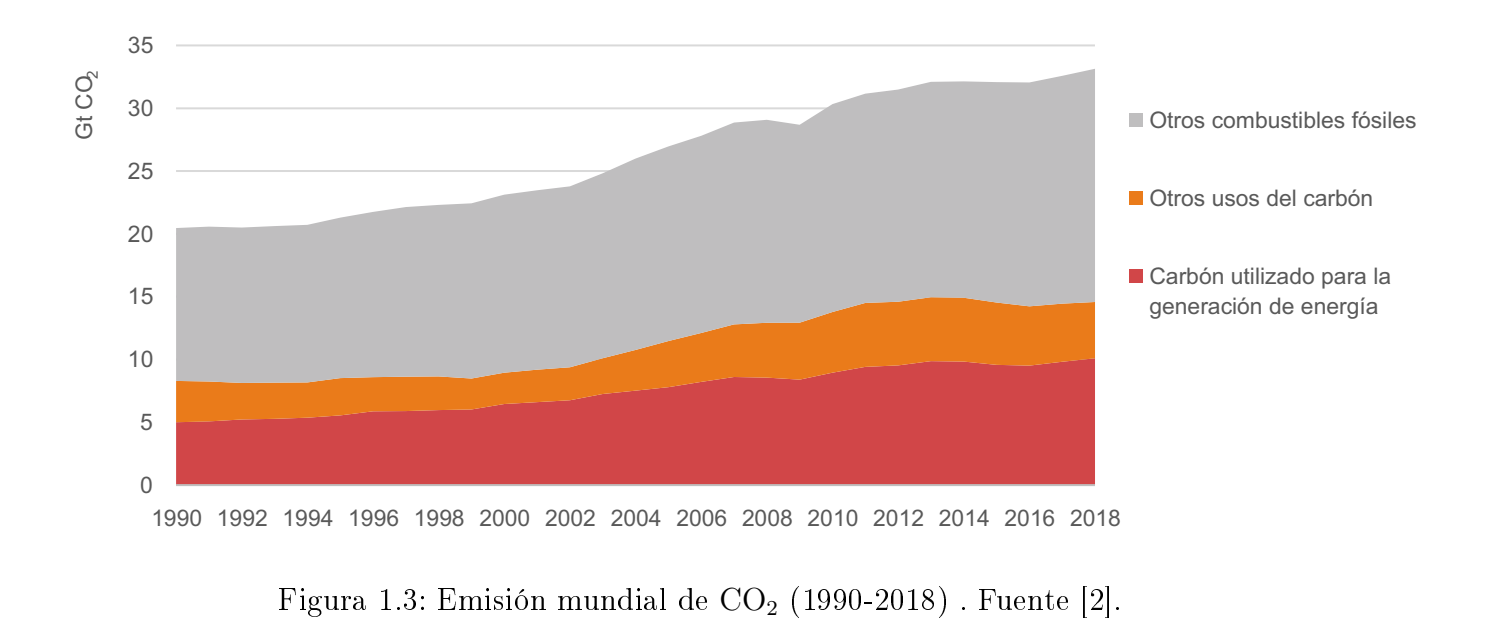

Como vemos el carbón es el responsable de casi la mitad de las emisiones de  $CO<sub>2</sub>$  que

año hemos aumentado la cantidad de  $CO<sub>2</sub>$  emitido a la atmósfera.

Por tanto, ante el continuo aumento demográfico y con un panorama energético basado principalmente en energías fósiles que contribuyen a la emisión de gases de efecto invernadero, la búsqueda de una nueva fuente de energía que satisfaga las necesidades de la población y que se complemente adecuadamente con las fuentes de energía renovables, se antoja como uno de los principales problemas de nuestro tiempo. Es, en este sentido, donde entra en juego la idea de la fusión nuclear.

#### <span id="page-7-0"></span>1.2. La fusión nuclear

La fusión nuclear se presenta como una de las principales candidatas para acabar con el problema energético actual. Este proceso consiste en la unión de dos núcleos ligeros para formar uno nuevo más pesado. Los procesos de fusión nuclear son muy comunes en las estrellas, de hecho la mayor parte de la energía que se produce en estos astros proviene de las reacciones de fusión nuclear.

En estos procesos intervienen, principalmente, dos de las cuatros fuerzas fundamentales; la interacción coulombiana y la fuerza nuclear fuerte. Debido a que ambos núcleos tienen carga positiva la interacción coulombiana se opondrá a la fusión; por el contrario, la fuerza nuclear fuerte tiene un carácter atractivo que favorecerá a que se produzca el proceso. La clave está en que la nuclear fuerte sólo tiene efectos relevantes a distancias nucleares (del orden de 10<sup>−</sup><sup>15</sup>m); por tanto, si queremos que se produzca la fusión será necesario acercar los núcleos lo suficiente como para que se supera la barrera coulombiana, predomine la interacción fuerte y los núcleos se fusionen. Las estrellas consiguen superar esta barrera mediante cadenas protónprotón. Este proceso es inviable en la Tierra, ya que en la fusión de dos protones interviene la interacción débil, por lo que el proceso es extremadamente lento. De hecho, en el Sol, un protón tiene que esperar de media unos 9000 millones de años para poder fusionarse con otro protón. Por tanto, para conseguir la fusión en la Tierra debemos obtener temperaturas muy

altas (más incluso que la del Sol) para suministrar a los núcleos una energía lo suficientemente alta como para superar la barrera.

Aun así sigue siendo bastante improbable que este proceso se produzca por lo que debemos buscar núcleos para los cuales este proceso se produzca más fácilmente. Si nos fijamos en la figura  $(1.4)$  vemos que una gran candidata es la reacción D-T (deuterio y tritio) ya que, como vemos, podemos encontrar una sección eficaz (σ) bastante alta a energías relativamente bajas. Cabe resaltar lo de relativamente bajas ya que, por ejemplo, para obtener el máximo de sección eficaz para esta reacción necesitaríamos una energía de unos 60 keV lo que equivaldría a una temperatura de

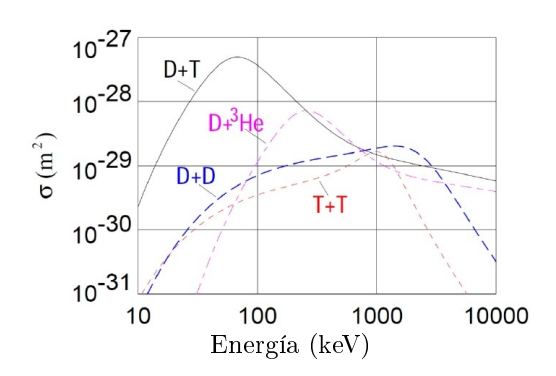

<span id="page-8-0"></span>Figura 1.4: Sección eficaz de diferentes reacciones de fusión en función de la energía. Fuente [\[3\]](#page-48-3).

unos 700 millones de  $K^a$  $K^a$ . A temperaturas tan altas, nuestros átomos de deuterio y tritio se encontrarán en estado de plasma; esto es, un gas ionizado cuasineutro donde dominan los efectos de largo alcance electromagnéticos frente a las colisiones con partículas cercanas.

Otra razón para utilizar esta reacción es que el deuterio es extremadamente abundante en la Tierra ya que se puede extraer directamente del agua. No ocurre lo mismo con el tritio que no se puede encontrar de forma natural; sin embargo, podemos obtenerlo mediante un elemento que es bastante abundante, el litio. Y es que al hacer incidir un neutrón con un átomo de litio obtenemos la siguiente reacción:

<span id="page-8-1"></span>
$$
{}_{3}^{6}\text{Li} + \text{n} \rightarrow {}_{2}^{4}\text{He} + {}_{1}^{3}\text{T} + 4.8 \text{ MeV}
$$
 (1.1)

Otra cuestión importante es la de la radiactividad. El tritio es un isótopo radiactivo que sufre decaimiento β emitiendo electrones con una energía máxima de 18.6 keV. En realidad, estos electrones son poco energéticos y tienen serias dificultades para alcanzar el ADN. La mayoría de ellos acaban por dispersarse en las nubes electrónicas de otras moléculas y

<sup>&</sup>lt;sup>a</sup>La relación entre temperatura y energía viene dada por  $E = k_B T$ , donde  $k_B$  es la constante de Boltzmann. En física de plasmas también es habitual concederle dimensiones de energía a la temperatura, haciendo  $k_B = 1$ .

sufriendo efecto Bremsstrahlung emitiendo una radiación muy poco ionizante. De hecho se piensa que el tritio podría llegar a ser cancerígeno pero en cantidades increíblemente altas. En este sentido, recientes estudios con ratones notifican efectos adversos, pero no mortales, tras ingerir  $3.7 \cdot 10^7$  Bq/litro, que es una dosis bastante alta. Por su parte el deuterio no es radiactivo por lo que la fusión nuclear basada en deuterio y tritio carecería del principal problema que tiene la fisión nuclear; la producción de residuos radiactivos [Ver ref. [\[7\]](#page-48-4)].

Hemos visto que el uso de deuterio y tritio como combustibles trae consigo grandes ventajas como la escasa producción de residuos radiactivos o la facilidad para obtener estos dos isótopos. Pero queda por resolver la pregunta más importante: ¿ podemos obtener energía de la fusión entre deuterio y tritio? La respuesta es que sí. Veamos lo que ocurre al hacer reaccionar ambos isótopos:

<span id="page-9-0"></span>
$$
{}_{1}^{2}D + {}_{1}^{3}T \rightarrow {}_{2}^{4}He + n + 17.6 \text{ MeV}
$$
 (1.2)

En primer lugar vemos que sí obtenemos energía, en concreto 17.6 MeV. ¿De dónde proviene esta energía? Si comparamos las masas de los reactivos, en nuestro caso el deuterio y el tritio, con la de nuestros productos veremos que no es la misma. Esta diferencia de masas se ha transformado en energía y esto puede ser explicado a través de la ecuación de Einstein:  $E = mc^2$ , donde queda postulada la equivalencia entre masa y energía.

Por otra parte vemos que en la reacción [\(1.2\)](#page-9-0) se genera un neutrón. Este neutrón puede ser utilizado para producir tritio a través de [\(1.1\)](#page-8-1) donde también se generaba energía. Por lo que en un futuro reactor de fusión nuclear podríamos crear un ciclo que nos permitiría obtener tritio de una forma sostenible.

Finalmente, señalar la gran densidad energética que tiene esta reacción. La fusión entre el deuterio y el tritio tiene una densidad energética de 330 TJ/kg. Para hacernos una idea de esta magnitud basta con compararla con la del carbón que es de unos 24 MJ/kg; es decir, más de un millón de veces menor. Entonces, ¿cuál es el problema de la fusión nuclear? Existen varios problemas que aún están sin solucionar, de los que hablaremos en capítulos posteriores, pero la mayoría de ellos están relacionados con las altas temperaturas que necesitamos para hacer fusionar ambos núcleos. En la Tierra no existe ningún material que soporte temperaturas tan altas por lo que tendremos que idear alguna estrategia para poder confinar este plasma. Una posible solución y también una de las más extendidas es el uso de campos magnéticos. En la próxima sección estudiaremos que es lo que le ocurre a una partícula con carga cuando interactua con un campo magnético. En la sección [\(1.4\)](#page-14-2) estudiaremos más en detalle el confinamiento magnético.

# <span id="page-10-0"></span>1.3. Movimiento de partículas cargadas en un campo magnético

Aunque existen varios métodos para confinar el plasma, como el confinamiento gravitatorio que se da en las estrellas o el confinamiento inercial, centraremos nuestro estudio en el confinamiento mediante campos magnéticos. Para poder entender este tipo de confinamiento, previamente tendremos que estudiar qué es lo que le ocurre a una partícula cargada, como las que tenemos en el plasma, al interaccionar con un campo magnético. En esta sección haremos un análisis detallado de este movimiento.

#### <span id="page-10-1"></span>1.3.1. Partícula con velocidad paralela al campo magnético

Sabemos que la fuerza que sufre una partícula al interactuar con un campo electromagnético es la fuerza de Lorentz:

<span id="page-10-2"></span>
$$
\vec{F} = q(\vec{E} + \vec{v} \times \vec{B})\tag{1.3}
$$

En este caso vamos a considerar que no tenemos campo eléctrico ( $\vec{E}=0$ ) y además, sin pérdida de generalidad, supondremos que nuestro campo magnético es constante y tiene la dirección del eje  $z;$  es decir,  $\vec{B} = B_0 \,\hat{k}$ . Por tanto podemos rescribir la ecuación [\(1.3\)](#page-10-2) como:

<span id="page-10-3"></span>
$$
\vec{F} = q(\vec{v} \times \vec{B}) = 0 \tag{1.4}
$$

ya que  $\vec{v}$  y  $\vec{B}$  tienen la misma dirección. Luego, si ignoramos efectos relativistas, obtenemos

la siguiente ecuación de movimiento:

$$
\vec{F} = m \frac{d\vec{v}}{dt} = 0 \tag{1.5}
$$

Cuya solución es un movimiento rectilíneo y uniforme:

$$
\vec{r} = \vec{r_0} + \vec{v} \, t \tag{1.6}
$$

#### <span id="page-11-0"></span>1.3.2. Partícula con velocidad perpendicular al campo magnético

Al igual que en el caso anterior elegimos que el campo magnético tenga la dirección del eje z. En esta ocasión la ecuación [\(1.4\)](#page-10-3) ya no es 0 ya que el producto vectorial no lo es, al ser  $\vec{v}$  y  $\vec{B}$  perpendiculares. Por tanto, la ecuación de movimiento nos queda:

$$
\vec{F} = q(\vec{v} \times \vec{B}) = m\vec{a} \tag{1.7}
$$

De aquí obtenemos:

<span id="page-11-1"></span>
$$
\vec{a} = \frac{q}{m} (\vec{v} \times \vec{B}) \tag{1.8}
$$

Podemos descomponer esta aceleración en sus componentes tangencial y normal,  $\vec{a_t}$  y  $\vec{a_n}$ , respectivamente. De la componente tangencial obtenemos un resultado muy interesante: la energía cinética se conserva. Efectivamente, si volvemos a la ecuación [\(1.8\)](#page-11-1) vemos que el segundo miembro carece de componente tangencial por tanto el módulo de  $\vec{a_t}$  debe ser 0. Por tanto:

$$
a_t = \frac{dv}{dt} = 0 \Rightarrow v = cte.
$$
\n(1.9)

Luego, como la energía cinética $(T)$  se define como:  $T = \frac{1}{2}mv^2$  y  $m$  y  $v$  son constantes, entonces  $T = cte$ .

Con respecto a la componente normal, tomando módulos vemos que:

$$
a_n = \frac{v^2}{R} = \frac{q}{m} v B_0 \tag{1.10}
$$

Esto es: la partícula realiza un movimiento circular uniforme de radio y frecuencia constantes que vienen dados por las siguientes expresiones:

$$
R = \frac{vm}{qB_0} \tag{1.11}
$$

$$
\omega = \frac{qB_0}{m} \tag{1.12}
$$

R es el conocido como radio de Larmor y  $\omega$  es la frecuencia del ciclotrón. Notar que si la partícula tiene carga positiva recorrerá la trayectoria en sentido horario y si tiene carga negativa lo hará en sentido antihorario.

#### <span id="page-12-0"></span>1.3.3. Movimiento general de una partícula en un campo magnético

Si la partícula tiene una velocidad con dirección arbitraria, siempre podremos descomponer esta velocidad en sus componentes paralela  $(\vec{v}_{\parallel})$  y perpendicular  $(\vec{v}_{\perp})$ , con respecto al campo magnético, de forma que  $\vec{v} = \vec{v}_{\parallel} + \vec{v}_{\perp}$ . Por tanto en este caso la ecuación [\(1.3\)](#page-10-2) nos queda:

$$
\vec{F} = q(\vec{v} \times \vec{B}) = q(\vec{v}_{\perp} \times \vec{B}) \tag{1.13}
$$

De aquí obtenemos la siguiente ecuación de movimiento:

$$
\vec{F} = q(\vec{v}_{\perp} \times \vec{B}) = m \frac{d\vec{v}}{dt}
$$
\n(1.14)

Teniendo en cuenta que la fuerza que resulta es perpendicular al campo magnético y separando ambas componentes de la velocidad, nos queda:

$$
\frac{d\vec{v}_{\parallel}}{dt} = 0\tag{1.15}
$$

$$
\frac{d\vec{v}_{\perp}}{dt} = q(\vec{v}_{\perp} \times \vec{B})\tag{1.16}
$$

Como vemos las ecuaciones anteriores son las mismas que obtuvimos en el caso de una partícula con velocidad paralela y perpendicular al campo magnético, respectivamente. Por tanto, la partícula describirá un movimiento helicoidal como el que se aprecia en la figura [\(1.5\)](#page-13-2). Como vemos la partícula realiza un movimiento rectilíneo que sigue las líneas de campo magnético mientras realiza movimientos circulares, en este caso de radio:

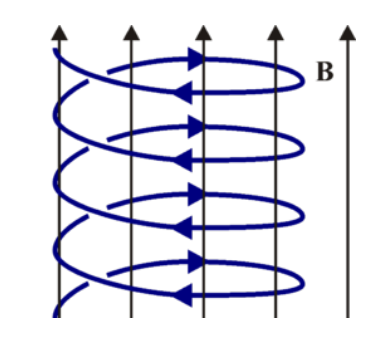

<span id="page-13-2"></span>Figura 1.5: Movimiento helicoidal de una partícula cargada en un campo magnético. Fuente [\[4\]](#page-48-5).

$$
R = \frac{mv_{\perp}}{qB_0} = \frac{mv \operatorname{sen} \alpha}{qB_0} \tag{1.17}
$$

<span id="page-13-0"></span>donde α es el ángulo que forma el campo magnético con la velocidad de la partícula cargada.

#### 1.3.4. Movimientos de deriva en un campo magnético

En los casos anteriores hemos considerado que el campo magnético al que estaban sometidas las cargas era homogéneo; sin embargo, en un dispositivo de confinamiento magnético, esto no tiene por qué ser así. Cuando esto ocurre las partículas sufren una fuerza con componente perpendicular al campo no nula, que provoca que las partículas adquieran una velocidad de deriva perpendicular a la fuerza y al campo magnético. De forma general, la velocidad de deriva viene dada por:

$$
\vec{v} = \frac{1}{q} \frac{\vec{F} \times \vec{B}}{B^2}
$$
\n(1.18)

Es habitual nombrar a estos movimientos de deriva con su equivalente en inglés: "drift". Así pues, en un tokamak aparecen principalmente tres movimientos de deriva: ∇B-drift, drift debido a la curvatura y  $E \times B$ -drift.

#### <span id="page-13-1"></span>1.3.4.1.  $\nabla B$ -drift

Debido a la inhomogeneidad del campo magnético, sobre la partícula actúa una fuerza que es proporcional al gradiente de este campo. La velocidad de deriva que sufre la partícula es la siguiente:

$$
\vec{v}_{\nabla B} = -\frac{mv_{\perp}^2}{2} \frac{\nabla B \times \vec{B}}{qB^3}
$$
\n(1.19)

Como  $\vec{v}_{\nabla B}$  depende de la carga y de la masa de las partículas, su valor y dirección será diferente en electrones e iones.

#### <span id="page-14-0"></span>1.3.4.2. Drift debido a la curvatura

Como hemos visto anteriormente, cuando una partícula cargada entra en un campo magnético tiende a seguir las líneas del campo a la vez que gira. Debido a este giro la partícula sufrirá una fuerza centrífuga provocando una velocidad de deriva que viene dada por la siguiente expresión:

$$
\vec{v}_c = \frac{m v_{\parallel}^2}{q B^2 R_B^2} \vec{R}_B \times \vec{B}
$$
\n(1.20)

donde  $\vec{R}_B$  es el radio de curvatura. Al igual que en el caso anterior, esta velocidad será diferente para iones y electrones, tanto en dirección como en módulo.

#### <span id="page-14-1"></span>1.3.4.3.  $\vec{E} \times \vec{B}$ -drift

Este caso es esencialmente diferente a los anteriores. Se produce cuando, además del campo magnético, existe un campo eléctrico  $(\vec{E})$  perpendicular a éste. En este caso la velocidad de deriva tiene la siguiente forma:

$$
\vec{v}_{\vec{E}\times\vec{B}} = \frac{\vec{E}\times\vec{B}}{B^2} \tag{1.21}
$$

<span id="page-14-2"></span>Esta velocidad no depende ni de la carga ni de la masa de las partículas que sufren la fuerza; por tanto, actuará de la misma forma para iones y electrones.

### 1.4. Confinamiento magnético. El tokamak

Cuando aplicamos un campo magnético a un plasma las partículas van a seguir un movimiento helicoidal como el que vimos en el apartado anterior. Al hacer esto las partículas quedan confinadas en la dirección perpendicular al campo pero tienen libertad en la dirección paralela. Esto es un problema, ya que si queremos hacer un reactor basado en fusión nuclear no podemos perder el control de las partículas que conforman el plasma. Para solucionar este problema se idearon varios dispositivos, los más primarios utilizaban campos magnéticos lineales. Un ejemplo de estos son los "magnetic mirror". Estos dispositivos se basan en el hecho de que el campo magnético es mayor en las zonas donde convergen las líneas de campo, en este caso en los extremos. Por tanto, cuando una partícula llegue a uno de los extremos ésta se verá repelida. El problema está en que este efecto sólo se produce para un determinado rango de velocidades, por lo que muchas partículas podrían escapar por los extremos. Este y otros problemas llevaron a abandonar el uso y el estudio de los campos lineales para centrarse en campos magnéticos cerrados, más concretamente los campos toroidales (ver fig. $(1.7)$ ). En un toro, las bobinas que rodean al plasma producen un campo magnético toroidal, esto es, en la dirección de la flecha azul de la figura [1.6,](#page-15-0) que obliga a las partículas a describir órbitas cerradas en su interior.

Sin embargo, existe un problema: el campo magnético que crea un toroide no es constante. En concreto, nuestro campo es inversamente proporcional a la distancia entre nuestras partículas y el centro del toro. Por lo tanto va a existir un gradiente de campo magnético que va a provocar la aparición de una fuerza de deriva,  $\nabla B$ -drift, que hará que los iones positivos vayan hacia arriba y los electrones hacia abajo. Esto provocará que se forme un campo eléctrico en el interior del toro que producirá una nueva deriva ( $\vec{E} \times \vec{B}$ -drift). En este caso, ambos tipos de partícula se verán desplazadas hacia la pared exterior del dispositivo. Para solucionar este problema se puede inducir una corriente eléctrica

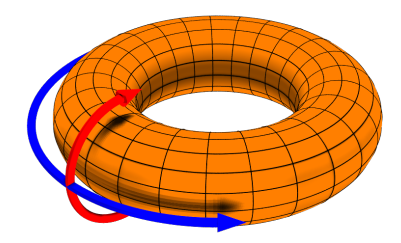

<span id="page-15-0"></span>Figura 1.6: Diagrama que representa a la dirección toroidal con una flecha azul y la poloidal con una flecha roja. Fuente [\[6\]](#page-48-6).

en el plasma que creará un nuevo campo magnético, esta vez con dirección poloidal; es decir, en la dirección de la flecha roja de la figura [1.6.](#page-15-0) Por lo que el campo magnético resultante será helicoidal. Estos son los principios fundamentales en los que se basa uno de los dispositivos de confinamiento magnético más extendido en la actualidad, los tokamaks. [Ver figura  $(1.7)$ ]

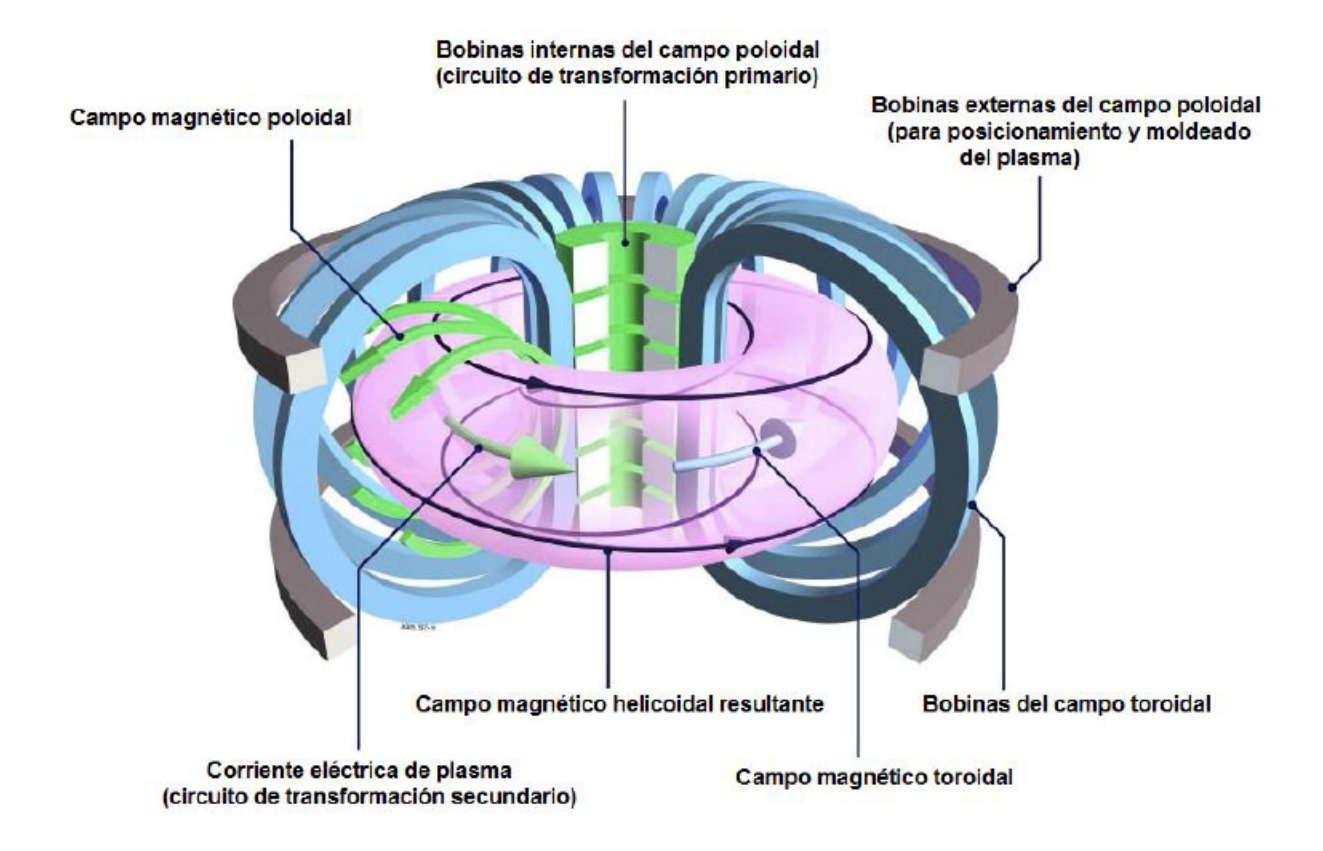

<span id="page-16-1"></span>Figura 1.7: Representación gráfica de un tokamak. Fuente [\[5\]](#page-48-7)

La eficiencia de este tipo de reactores depende de un parámetro  $Q$  que no es más que la razón entre la potencia que nos proporciona el reactor y la potencia que debemos suministrarle. Si Q > 1 obtendremos energía. Para alcanzar este valor se debe cumplir el denominado criterio de Lawson:

$$
nT\tau > 5 \cdot 10^{21} keV \, s \, m^{-3} \tag{1.22}
$$

<span id="page-16-0"></span>donde n es la densidad de iones, T la temperatura del plasma y  $\tau$  el tiempo de confinamiento. Hasta el día de hoy el valor máximo de este parámetro ha sido  $Q \approx 0.62$  que se obtuvo en el JET tokamak de Abingdon, en Inglaterra (ver ref. [\[9\]](#page-48-8)). A la vista de este resultado tan esperanzador, en la siguiente sección continuaremos con un estudio más detallado del tokamak, en concreto, estudiaremos su modo H.

### 1.5. El modo H en tokamaks

El modo de alto confinamiento, o modo H, fue descubierto por primera vez en la década de los años 1980 (ver ref. [\[10\]](#page-48-10)). La gran ventaja que nos proporciona este modo frente a su predecesor, el modo L (modo de bajo confinamiento), es que nos proporciona una energía de confinamiento mayor. Para poder obtener este modo de alto confinamiento es necesario suministrar un calentamiento externo al plasma. Uno de los métodos utilizados para llevar a cabo este calentamiento se basa la inyección de un haz neutro. Este método es conocido como NBI, por sus siglas del inglés ("Neutral beam injection"), y consiste en hacer colisionar las

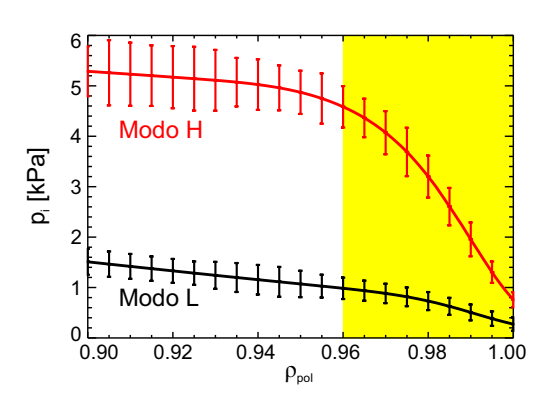

<span id="page-17-0"></span>Figura 1.8: Representación de la presión de los iones frente a  $\rho_{\rm pol}$  para los modos L y H. Fuente [\[8\]](#page-48-9)

partículas de este haz con el plasma, de forma que al ionizarse quedan confinadas y pueden seguir cediendo su energía a las partículas del plasma.

Por otra parte, si nos fijamos en la figura  $(1.8)$  vemos que se representa la presión de los iones frente a una magnitud denominada  $\rho_{pol}$ . Esta magnitud nos permite distinguir en qué parte del plasma estamos midiendo; de forma que,  $\rho_{\rm pol} = 0$  si estamos en el centro del plasma y  $\rho_{pol} = 1$  si estamos en el borde. La definición rigurosa de  $\rho_{pol}$  se introduce a través de los flujos magnéticos:

$$
\rho_{\rm pol} = \sqrt{\frac{\Psi - \Psi_a}{\Psi_s - \Psi_a}}\tag{1.23}
$$

donde  $\Psi$  es el flujo poloidal, $\Psi_a$  el flujo en el eje central y  $\Psi_s$  el equivalente en la separatrix. El plasma se puede describir mediante superficies de flujo de campo magnético constantes, la separatrix sería la última de estas superficies cerradas; es decir, la más alejada del centro. El valor de  $\rho_{pol}$  en la separatrix es 1. Pues bien, como vemos en la figura, cerca del borde del plasma se produce un gran descenso en la presión cuando estamos en el modo H. Esto es debido a que en la región amarilla se produce una barrera donde se eliminan las turbulencias. Esta barrera se suele nombrar como ETB (edge transport barrier ) y es la causante de que el perfil tenga esa forma de pedestal tan característica. Así pues, entender el funcionamiento de la ETB resulta fundamental para el confinamiento de las partículas de un plasma, ya que la altura del pedestal determinará las condiciones de contorno necesarias para el confinamiento en el núcleo del plasma.

Por otra parte, en el modo H, también se observa un pozo del campo eléctrico radial  $(E_r)$ en el borde del plasma, tal y como vemos en la figura  $(1.9)$ 

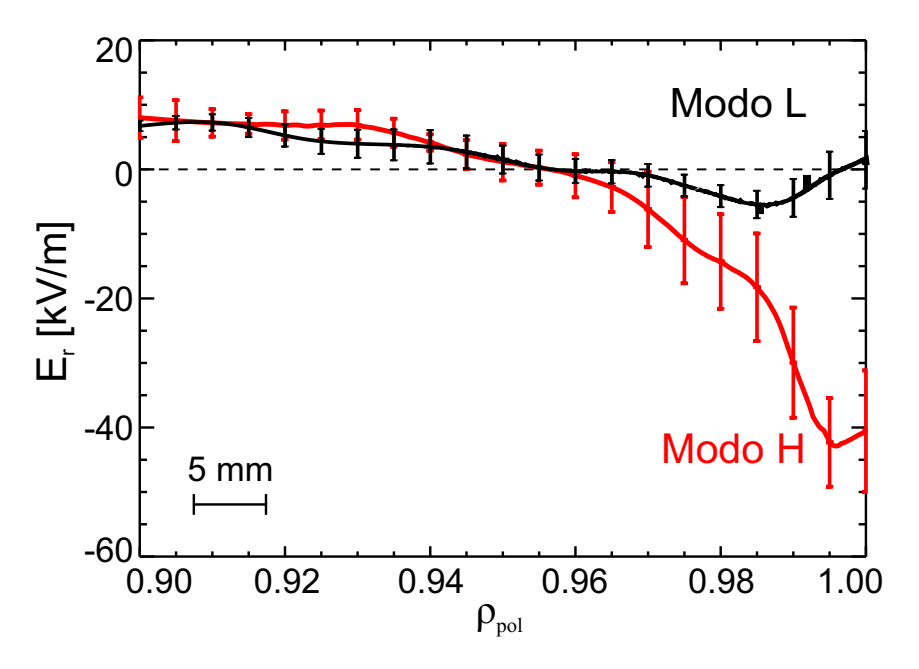

<span id="page-18-1"></span>Figura 1.9: Representación del campo eléctrico radial frente a  $\rho_\mathrm{pol}$ . Fuente  $[8]$ 

<span id="page-18-0"></span>Se cree que este gradiente en  $E_r$  puede ser el causante de la bajada del nivel de turbulencias en el borde del plasma, ayudando a la formación de la ETB y a la transición del modo L al modo H. Por tanto, el estudio de  $E_r$  resulta vital para la obtención de un reactor basado en fusión nuclear. Uno de los métodos más importantes que se usan para intentar comprender este campo eléctrico, es el CXRS (charge exchange recombination spectroscopy), del que hablaremos en la siguiente sección.

### 1.6. Introducción al método CXRS

A través de la ecuación de equilibrio:

$$
m_{\alpha}n_{\alpha}\left(\frac{\partial\vec{v}_{\alpha}}{\partial t} + (\vec{v}_{\alpha} \cdot \nabla)\vec{v}_{\alpha}\right) = n_{\alpha}q_{\alpha}(\vec{E} + \vec{v}_{\alpha} \times \vec{B}) - \nabla p_{\alpha} - \nabla \cdot \bar{\Pi}_{\alpha} + \vec{R}_{\alpha} + \vec{F}_{\alpha}
$$
(1.24)

donde el subíndice  $\alpha$  hace referencia al tipo de ion,  $n_{\alpha}$  denota la densidad,  $v_{\alpha}$  la velocidad de flujo,  $p_\alpha$  la presión,  $\bar\Pi_\alpha$  el tensor de viscosidad,  $\vec R_\alpha$  la fuerza de fricción y  $\vec F_\alpha$  representa el cambio de momento externo por unidad de volumen debido a la inyección del haz de neutrales, podemos escribir la expresión del campo eléctrico radial de la siguiente forma:

<span id="page-19-0"></span>
$$
E_r = \frac{1}{n_{\alpha} Z_{\alpha} e} \frac{\partial p_{\alpha}}{\partial r} - v_{\theta, \alpha} B_{\phi} + v_{\phi, \alpha} B_{\theta}
$$
 (1.25)

donde los subíndices  $\theta$  y  $\phi$  hacen referencia a las direcciones poloidales y toroidales, respectivamente,  $n_\alpha$  índica la densidad,  $Z_\alpha$  es el número atómico,  $e$  la carga elemental del electrón, $\frac{\partial p_\alpha}{\partial r}$ el gradiente de la presión, v la velocidad de rotación en la dirección poloidal o toroidal, según corresponda y B el campo magnético, de nuevo en la dirección poloidal o toroidal, según se indique.

El método CXRS nos proporciona medidas de la temperatura, densidad y flujo de diferentes impurezas del plasma, por lo que a través de este procedimiento podríamos resolver la ecuación [\(1.25\)](#page-19-0). El diagnóstico CXRS se basa en el uso de un haz neutro, formado normalmente por deuterio, de forma que al interactuar con los iones del plasma se produce un intercambio de carga (ver ref. [\[19\]](#page-49-0)):

<span id="page-19-1"></span>
$$
A^{Z+} + D^0 \to A^{(Z-1)+*} + D^{1+} \to A^{(Z-1)+} + h\nu + D^{1+}
$$
\n(1.26)

El ion, al estar en un estado excitado, decaerá emitiendo un fotón que podemos detectar mediante distintos dispositivos ópticos. De los espectros obtenidos podemos obtener información sobre la temperatura, densidad y velocidad de los iones. Este será nuestro objeto de estudio en los próximos capítulos: la caracterización de algunos espectros de nitrógeno en el reactor ASDEX Upgrade, situado en el instituto Max Planck de Física de Plasma en

Garching, Alemania. Aunque nosotros utilizaremos una variante del método CXRS, el GP- $\text{CXRS}(Gas \, Puff-Change \, Exchange \, Recombination \, Spectroscopy).$  Esta variante consiste en, que en lugar de inyectar los neutrales mediante NBI, haremos interaccionar al plasma con un gas de neutrales térmicos, normalmente moléculas de deuterio. Al interaccionar con el borde del plasma, estas moléculas sufren el efecto Franck-Condon, separándose en dos átomos de deuterio neutros e independientes. Normalmente, uno de ellos se verá rebotado hacia la pared, mientras que el otro entrará en el plasma provocando la reacción de la ecuación [\(1.26\)](#page-19-1).

Este método tiene ciertas ventajas frente al CXRS normal, la mayoría de ellas relacionadas con el montaje experimental y es que, por ejemplo, el inyector del gas es mucho más simple, más pequeño, barato y fácil de mantener que un sistema basado en NBI. Además los tubos que transportan el gas pueden colocarse casi en cualquier sitio alrededor del plasma, lo que permite obtener más medidas en lugares donde antes era imposible. También nos permite estrechar la región de emisión, evitando efectos adversos en nuestros perfiles de datos.

### <span id="page-20-0"></span>1.7. Objetivo

Como hemos visto el modo de alto confinamiento (modo H) presenta grandes ventajas frente a su antecesor, el modo de bajo confinamiento (modo L). Su gran capacidad para confinar el plasma lo hace suficientemente interesante como para motivar un estudio intenso del mismo. Una de las principales características de este modo es la aparición de un gradiente de campo eléctrico en la dirección radial en el borde del plasma. Este campo depende de una serie de magnitudes, como la velocidad o densidad de una serie de impurezas del plasma, que podemos obtener mediante el método CXRS. En este trabajo caracterizaremos una serie de espectros del nitrógeno completamente ionizado (NVII) [b](#page-0-0) obtenidos en ASDEX Upgrade mediante una de las variantes del método CXRS, el GP-CXRS, y estudiaremos el posible impacto que puedan tener el efecto Zeeman y la presencia de líneas moleculares en ellos. Esto nos permitirá obtener los perfiles de intensidad, velocidad de rotación y temperatura de esta impureza, tanto para un diagnóstico poloidal como otro toroidal.

<sup>b</sup>Debido a la crisis actual provocada por el COVID-19, resultó imposible obtener los espectros de emisión del boro, por lo que finalmente no se realizará una caracterización de susodicho ion.

# <span id="page-21-0"></span>Capítulo 2

# El método CXRS. Estudio del diagnóstico usado y correcciones

En este capítulo estudiaremos el método CXRS en mayor profundidad, de forma que en próximos capítulos ya estemos preparados para analizar diferentes espectros de emisión. Para facilitar su lectura, hemos dividido este capítulo en varias secciones. En la primera de ellas veremos algunas generalidades básicas sobre este método así como algunos resultados que podemos extraer a través de los espectros que obtenemos al aplicarlo. En la segunda sección mostraremos las características del diagnóstico con el que se han obtenido los espectros que analizaremos. Y por último, en la tercera sección estudiaremos el impacto que puede tener el efecto Zeeman en nuestros resultados y cómo aplicar las correcciones pertinentes. Además, en el apéndice [A](#page-43-0) se incluye una pequeña guía sobre las funciones básicas de CXSFIT, el programa que hemos utilizado para el análisis de los espectros.

### <span id="page-21-1"></span>2.1. Generalidades del método CXRS

Como vimos en la sección [1.6,](#page-18-0) este procedimiento consiste en estudiar los espectros de emisión de las impurezas de un plasma, tras haberlas sometido a un intercambio de carga con un gas o mediante NBI, normalmente átomos de deuterio o hidrógeno. A partir de estos espectros podemos obtener información sobre la intensidad, la temperatura y la velocidad de rotación de las impurezas del plasma.

Un concepto importante es el de LOS (del inglés "Lines of sight") que son unas líneas de visión que nos permiten tomar medidas en el punto al que señalen. De esta forma, en nuestro espectro obtendremos dos tipos de líneas; activas y pasivas. Las líneas activas provienen de los puntos donde las LOS interceptan el rayo o el gas de neutrales; por otra parte, las líneas pasivas provienen del borde del plasma y se deben a la excitación que ganan los átomos por la colisión con los electrones y al intercambio de carga con los neutrales.

Sobre las impurezas que se suelen introducir en el plasma, decir que suelen elegirse átomos con número atómico Z bajo, ya que así nos aseguramos de que se ionicen completamente. Algunos átomos comunes que se suelen introducir como impurezas son el nitrógeno y el boro.

En la gura [2.1](#page-23-1) se muestra un ejemplo de un espectro obtenido mediante el método CXRS. Vemos que en el gráfico se señala un segmento etiquetándolo como FWHM, estas son las siglas de "Full Width at Half Maximum", que en español se podría traducir como la anchura a la mitad del máximo de la gaussiana. Esta medida es muy importante, ya que está relacionada con la temperatura de las impurezas. En concreto para una impureza  $\alpha$ , su temperatura vendrá dada por:

$$
T_{\alpha} = \frac{m_{\alpha}c^2}{8ln(2)\lambda_0^2 e^2} FWHM^2
$$
\n(2.1)

donde  $\lambda_0$  es la longitud de onda teórica de la línea espectral. Notar que la temperatura tiene dimensiones de energía, normalmente se suele dar en eV.

En la gura [2.1](#page-23-1) también podemos ver que se representa una variación de la longitud de onda  $\Delta\lambda$  que se mide respecto a  $\lambda_0$ , la longitud de onda teórica de la emisión. Esta variación en la longitud de onda, es producida por un fenómeno bastante común en física como es el efecto Doppler que, en líneas generales, nos muestra el cambio aparente de la longitud de onda que emite un cuerpo que se encuentra en movimiento respecto a un observador. A partir de este ∆λ podemos conocer la velocidad de rotación de las distintas impurezas a través de la siguiente expresión:

$$
\frac{\Delta\lambda}{\lambda_0} = \frac{\vec{v}_{rot,\alpha}\vec{e}_{LOS}}{c}
$$
\n(2.2)

donde  $\vec{e}_{LOS}$  es el vector unitario en la dirección de la LOS.

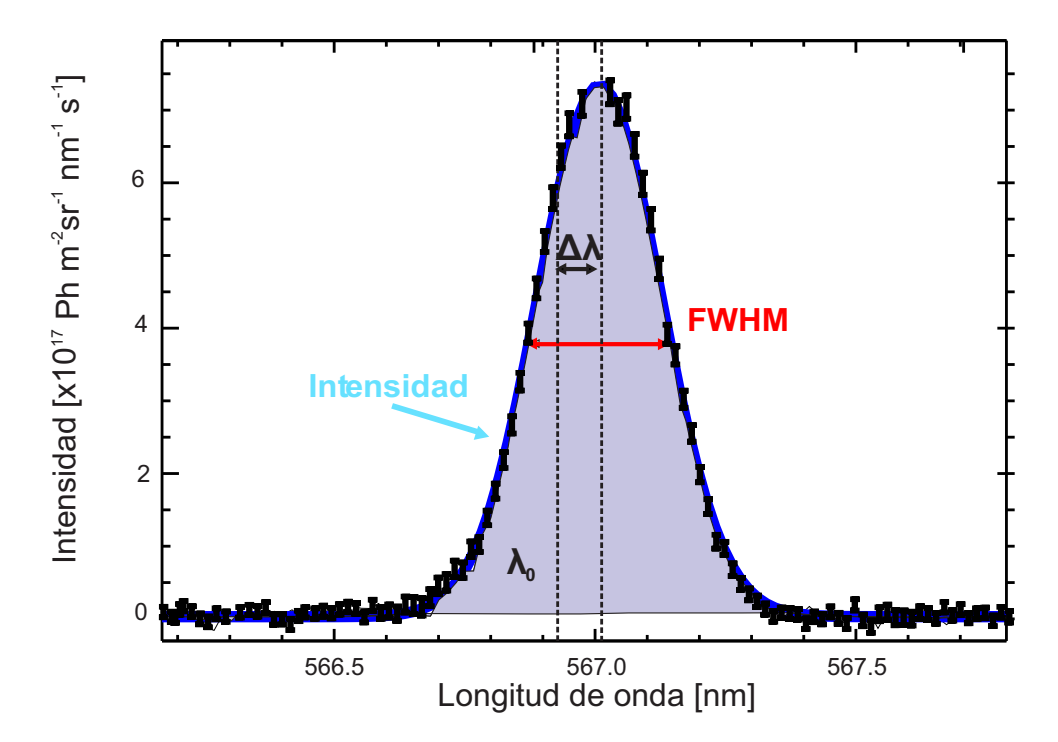

<span id="page-23-1"></span>Figura 2.1: Ejemplo del espectro de emisión del nitrógeno obtenido mediante el método CXRS.

### <span id="page-23-0"></span>2.2. Descripción del diagnóstico usado

Los espectros que analizaremos en el capítulo [3](#page-28-0) se han obtenido con un diagnóstico GP-CXRS (ver ref. [\[12\]](#page-49-1)). Tal y como se introdujo en [1.6,](#page-18-0) en lugar de hacer interactuar al plasma mediante NBI, lo haremos con un gas. Este gas es introducido mediante una válvula que funciona mediante efecto piezoeléctrico. De forma natural la válvula permanece cerrada a menos que se produzca una diferencia de potencial, en cuyo caso, la placa de sellado empezará a elevarse permitiendo la salida del gas a través de un capilar. Durante los

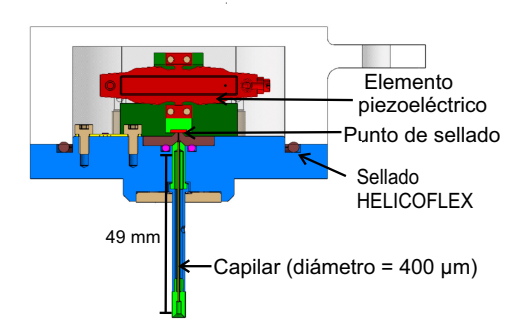

<span id="page-23-2"></span>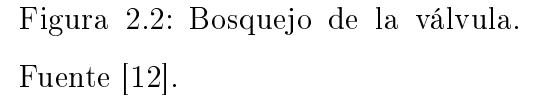

experimentos la válvula es controlada mediante pulsos de potencial, siendo el menor pulso disponible de 10 ms. El tiempo que tarda la válvula en abrirse y cerrarse es de 2 ms. El material piezoeléctrico utilizado tiene un desplazamiento máximo de 500  $\mu$ m y puede operar

desde los -20 V hasta los 130 V. En la figura [2.2](#page-23-2) puede verse una representación de la válvula.

En cuanto a la parte óptica del diagnóstico, la luz que se emite tras el proceso de intercambio de carga es captada por dos cabezas ópticas; una orientada de forma poloidal y la otra de forma toroidal. La cabeza poloidal cuenta con 16 LOS lo que permite medir unos 7 cm del borde del plasma. La cabeza toroidal también abarca el mismo rango del borde del plasma. Ambas cabezas están conectadas mediante fibra óptica de 400  $\mu$ m de diámetro a un espectrómetro. En cuanto a la relación focal, la cabeza poloidal cuenta con una lente de relación focal 3.6 y la toroidal con una de 3.7, con una distancia focal de 40 mm y 100 mm, respectivamente. En la figura [2.3](#page-24-1) se muestra una representación de los elementos que componen la parte óptica del diagnóstico

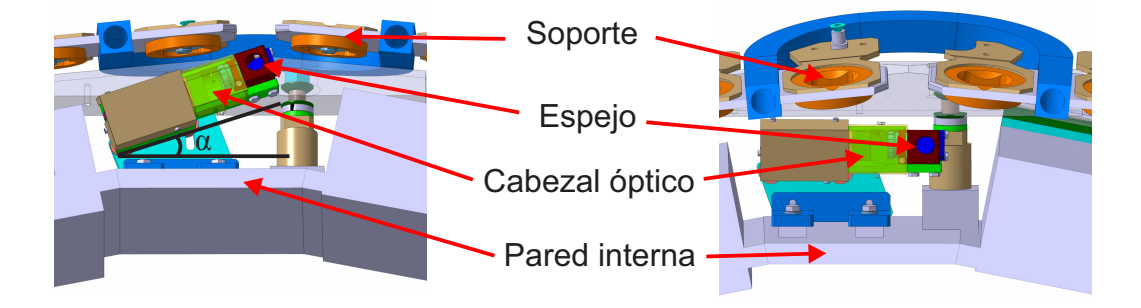

<span id="page-24-1"></span>Figura 2.3: Representación de la parte óptica del diagnóstico. El ángulo α representa el ángulo máximo disponible para alineamiento. Fuente [\[12\]](#page-49-1).

Para terminar, se incluye la figura [2.4](#page-25-0) donde se pueden ver dos imágenes que enseñan la disposición de estos elementos. La de la izquierda muestra un corte poloidal del tokamak donde se pueden apreciar unas líneas verdes y otras azules. Las líneas verdes representan las LOS del diagnóstico toroidal y las azules las LOS del diagnóstico poloidal. En ASDEX Upgrade es habitual nombrar al diagnóstico poloidal como CVH y al toroidal como CXH. En lo que sigue nosotros haremos uso de esta notación.

<span id="page-24-0"></span>Por otra parte, se incluye una representación tridimensional en la figura de la derecha, donde además se pueden ver el inyector y la caja que contiene el gas.

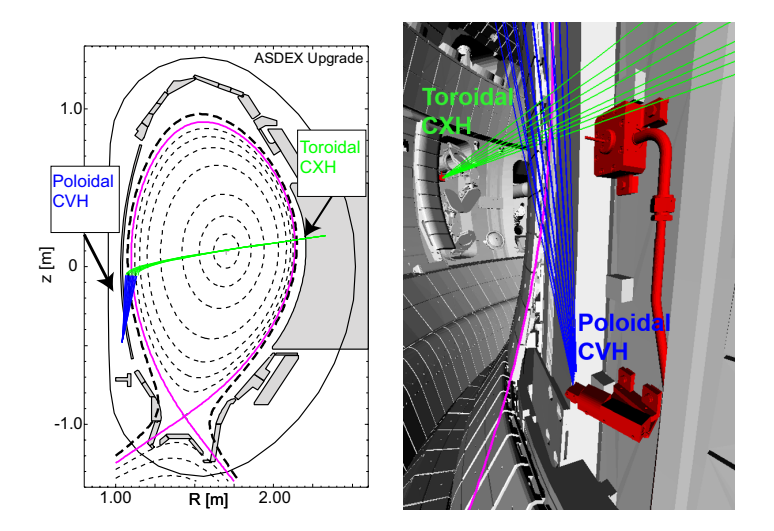

<span id="page-25-0"></span>Figura 2.4: Disposición de los elementos de nuestro diagnóstico. En la figura de la izquierda se presenta un perfil poloidal del tokamak ASDEX Upgrade. Las líneas verdes representan las LOS del diagnóstico toroidal y las azules las del poloidal. La línea violeta marca la separatrix. La figura de la derecha muestra la región del hís mediante una representación tridimensional. Fuente [\[12\]](#page-49-1).

### 2.3. Correcciones debidas al efecto Zeeman

La presencia de un campo magnético rompe la degeneración de los niveles energéticos de las impurezas que se encuentran en el plasma, lo que se traduce en un desdoblamiento de las líneas espectrales, lo que impide ajustar nuestras líneas espectrales con una única gaussiana. Este efecto aumenta con el módulo del campo magnético pero disminuye al aumentar la temperatura, por lo que la zona al borde del plasma es susceptible a sufrir este efecto. En este sentido, Hans R. Griem, en su libro "Principles of plasma spectroscopy"(ver ref [\[15\]](#page-49-2)), establece que un criterio conservador para que el efecto Zeeman no juegue un papel importante es el siguiente:

$$
kT \ge (ln2)^{-1} \left(\frac{5a_0^2}{c\mu_0 e}\right)^2 \left(\frac{B\lambda}{a_0/\alpha}\right)^2 \frac{M}{m_e} E_H
$$
\n(2.3)

donde  $a_0$  es el radio de Bohr,  $\mu_0$  la permeabilidad magnética,  $\alpha$  la constante de estructura fina, M la masa del elemento que sufre efecto Zeeman y  $\mathbb{E}_H$  la energía de ionización del hidrógeno.

Si aplicamos esta expresión al caso del nitrógeno, vamos a obtener que el mínimo de temperatura para el efecto Zeeman no tenga una incidencia notable en nuestros resultados es  $T_{\text{min}} = 2257$  eV. Nosotros trabajaremos con temperaturas menores, lo que significa que sufriremos efecto Zeeman. Para hacer frente a este problema se muestran algunas figuras que representan la razón entre la temperatura real y la aparente  $(T_{real}/T_{ap})$  en función de la temperatura aparente, de forma que al multiplicar la temperatura aparente por el valor de  $T_{real}/T_{ap}$ , se obtiene la temperatura real. El factor  $T_{real}/T_{ap}$  está acotado entre 0 y 1, de forma que, tomará el valor de 1 cuando no existan diferencias entre la temperatura real y la aparente; esto es, cuando el efecto Zeeman no tenga ningún efecto sobre nuestras medidas, y se aproximará a 0 conforme vayan aumentando las diferencias entre ambas. Se han obtenido diferentes curvas en función del valor del campo magnético y del ángulo que forma éste con las LOS, al que se ha etiquetado con la letra griega  $\delta$ . Este ángulo  $\delta$  toma valores entre 0<sup>0</sup> y 90<sup>0</sup>, de modo que el intervalo que va desde 0º hasta 15<sup>º</sup> se corresponde con un diagnóstico toroidal (CXH) y el intervalo entre  $80^{\circ}$  y  $90^{\circ}$  se relaciona con un diagnóstico poloidal (CVH). Nosotros hemos elegido un valor de cada intervalo, en concreto 1<sup>º</sup> y 84<sup>º</sup> que serán representativos de las curvas de  $T_{real}/T_{ap}$  para cada uno de los diagnosticos.

En primer lugar, en la figura [2.5,](#page-26-0) hemos representado ambas curvas para un campo magnético de 3.7 T, ya que este es el valor del campo magnético en la ubicación de nuestro diagnóstico. Más adelante veremos que ocurre con un campo magnético de un valor menor.

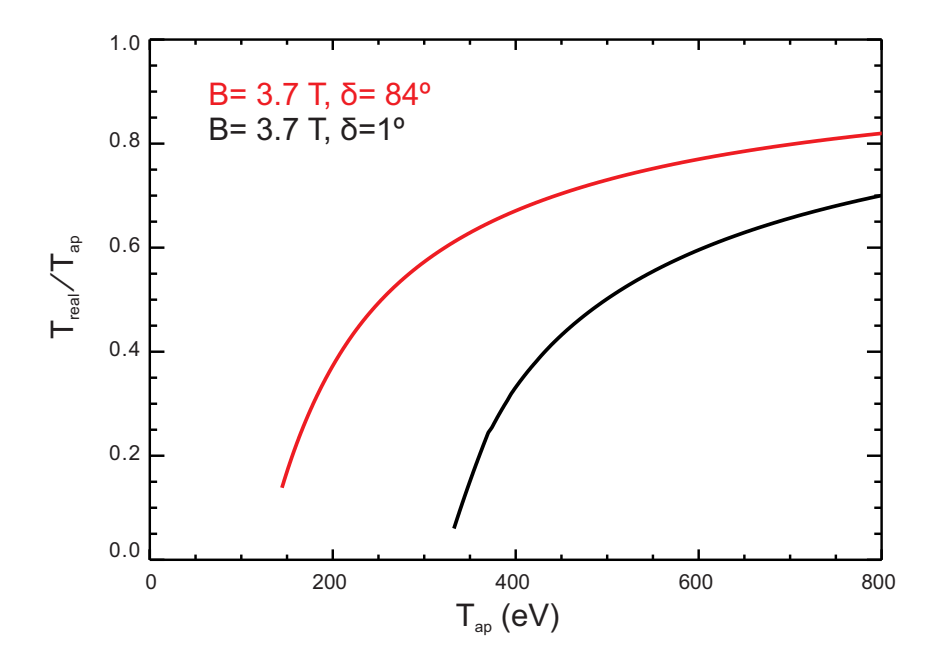

<span id="page-26-0"></span>Figura 2.5: Razón entre la temperatura real y la aparente en función de la temperatura aparente para  $B = 3.7$  T y distinto  $\delta$ .

Además de aumentar con la temperatura, lo cual es lógico ya que el efecto Zeeman se hace menor al aumentar está, vemos que el factor  $T_{real}/T_{ap}$  depende de  $\delta$ , de forma que para ángulos menores  $T_{real}/T_{ap}$  es menor que para ángulos mayores. También podemos ver que en ambas curvas hay una temperatura mínima a partir de la cual, no se representan valores de la curva para temperaturas aparentes menores. En el capítulo [3](#page-28-0) veremos más en profundidad que representan estos valores, pero por ahora podemos adelantar que se trata de la temperatura mínima, por debajo de la cual, el efecto Zeeman produce que nuestra señal tenga más de un pico y que, por tanto, no se pueda aproximar por una única curva gaussiana.

En la siguiente figura veremos que  $T_{real}/T_{ap}$  también depende de la magnitud del campo magnético, de forma que al disminuir el campo,  $T_{real}/T_{ap}$  aumenta sobretodo para temperaturas aparentes más bajas.

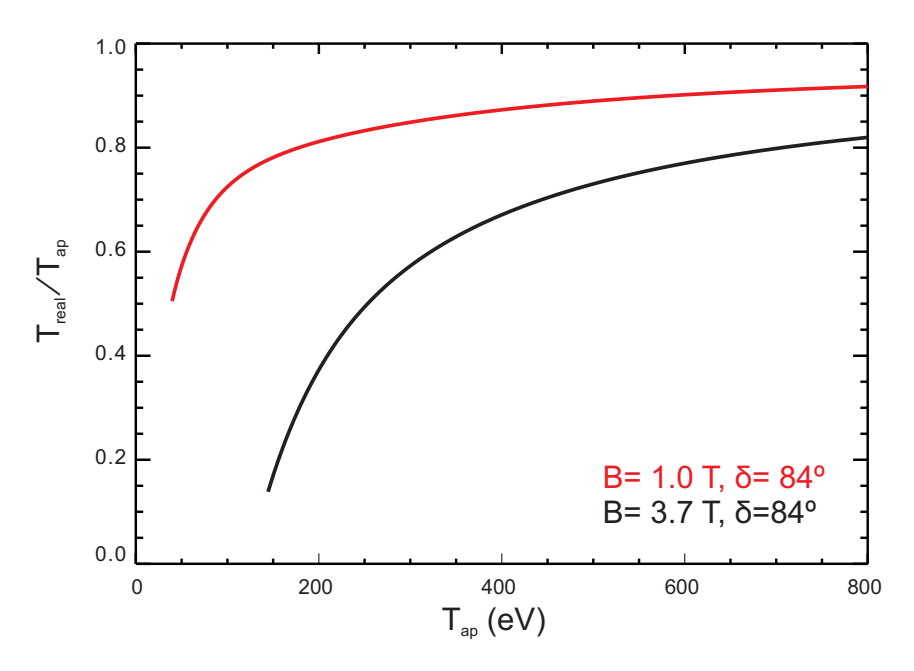

Figura 2.6: Razón entre la temperatura real y la aparente en función de la temperatura aparente para  $B = 1.0 T y B = 3.7 T y$  manteniendo  $\delta = 84^{\circ}$ .

# <span id="page-28-0"></span>Capítulo 3

# Caracterización del espectro del nitrógeno

### <span id="page-28-1"></span>3.1. Presentación del problema

En este capítulo caracterizaremos varios espectros de emisión del NVII. Estos espectros se han obtenido mediante GP-CXRS y una información más detallada sobre el diagnóstico utilizado puede encontrarse en la sección [2.2.](#page-23-0) En la transición entre los niveles con  $n = 9$ a los de  $n = 8$ , este átomo emite radiación con una longitud de onda en reposo de 566.937 nm, por lo que una caracterización correcta de esta línea resulta fundamental para obtener los diferentes perfiles de intensidad, velocidad de rotación y temperatura de esta impureza. Para realizar esta caracterización utilizaremos el diagnóstico poloidal (CVH) y el toroidal (CXH) y analizaremos los espectros con CXSFIT. Sin embargo, pronto nos encontraremos con un problema; si comparamos el espectro del NVII obtenido mediante un diagnóstico CXH y el obtenido mediante un diagnóstico CVH, veremos que en este último se produce un desdoblamiento, esto es una división, de la línea del NVII en la zona en el borde del plasma (ver fig.  $3.1$ ).

La aparición del desdoblamiento puede ser explicada de dos formas; la primera de ellas, y quizás la más evidente, es que la división sea provocada por efecto Zeeman. Sin embargo,

<sup>a</sup>En este capítulo no incluiremos barras de error en los espectros para no sobrecargarlos demasiado. Aún así, el lector puede hacerse una idea de la magnitud de estas viendo la figura [\(2.1\)](#page-23-1)

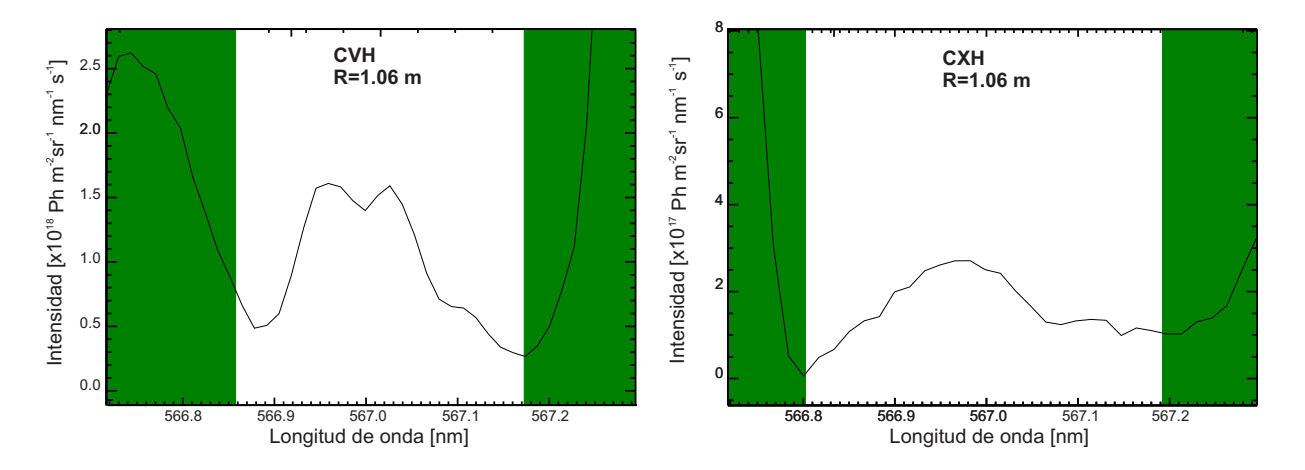

Figura 3.1: Espectros de emisión del NVII en la posición radial  $R= 1.06$  m y a los 3.898 segundos del inicio de la descarga. En la imagen de la izquierda se representa el espectro para un diagnóstico CVH, donde se puede observar un desdoblamiento de la línea del NVII. En la imagen de la derecha se muestra el espectro para un diagnóstico CXH, donde no aparece el desdoblamiento.

esto no es posible. ¾Por qué? Si recordamos, en la sección [2.3](#page-24-0) del capítulo [2,](#page-21-0) vimos que existía un valor de temperatura aparente mínima a partir del cual, no se representaban valores de la curva para temperaturas aparentes menores. Esta temperatura aparente es aquella, a partir de la cual si seguimos disminuyéndola, la línea se dividiría en dos, por efecto Zeeman. La clave está en que si el desdoblamiento fuera producido exclusivamente por efecto Zeeman, éste debería ser mas visible en el diagnóstico CXH que en el CVH si atendemos a las curvas de la gura [2.5,](#page-26-0) donde se ve que el efecto Zeeman para el diagnóstico CXH es mayor que para el CVH.

Ya hemos visto que el efecto Zeeman, no puede ser el responsable del desdoblamiento de la línea del NVII. ¿Cuál es la otra opción que tenemos? La pista está en que sólo vemos la división de la línea en canales que miden a partir de la separatrix ( $\rho_{pol}=1$ ). Más allá de ésta es imposible encontrar impurezas completamente ionizadas debido a las "bajas"temperaturas de esta región, por lo que el desdoblamiento debe ser producido por otras líneas moleculares producidas, posiblemente, por el gas inyectado. Fuera de la separatrix sólo podemos encontrar neutrales (en nuestro caso moléculas de deuterio) en contacto con el plasma, por lo que estas líneas moleculares deben provenir de ellos. Por tanto, realizar un tratamiento de estas líneas va a resultar fundamental para conseguir un buen ajuste del espectro. En la próxima sección veremos las técnicas que hemos utilizado para tratar con estas moléculas de deuterio.

Parece que la consideración de las líneas moleculares de deuterio es suficiente para explicar el desdoblamiento de la línea del NVII; sin embargo, ¿cómo podemos explicar que no podamos observar este desdoblamiento en el diagnóstico toroidal? La diferencia está en que las LOS del diagnóstico CVH exploran una mayor región fuera de la separatrix (que es donde podemos encontrar las moleculas) mientras que las LOS del CXH, geométricamente apenas exploran esta zona, por lo que no se puede observar el desdoblamiento.

### <span id="page-30-0"></span>3.2. Técnicas utilizadas

Para caracterizar los distintos espectros vamos a utilizar 3 métodos diferentes que se basan en formas distintas de tratar a las moléculas de deuterio que aparecen en el espectro. La primera de ellas consiste en intentar ajustar las líneas de deuterio que se encuentran cerca de la línea del NVII y que pueden ser causantes del aparente desdoblamiento, la segunda consiste en eliminar las líneas de deuterio del espectro y la última consiste en ignorar estas líneas. Vamos a ver cada una de ellas en mayor profundidad:

- Ajuste de  $D_2$ . Para realizar el ajuste del espectro además de la línea activa del NVII y de la línea pasiva del  $N^{2+}$  que aparece a una longitud de onda de 567.955 nm, vamos a incluir el ajuste de una serie de líneas de deuterio molecular con longitud de onda próxima a la del NVII. Así pues, para realizar el ajuste se han utilizado las líneas de deuterio que tienen las siguientes posiciones: 566.8667 nm, 566.8916 nm, 566.9245, 566.9520 nm, 566.9749 nm, 566.9935 nm, 567.0293 nm, 567.0377 nm, 567.0467 nm y 567.1113 nm. Todas estas líneas pueden ser encontradas en el apéndice C de la referencia [\[17\]](#page-49-3) y han sido seleccionadas por ser las más intensas y las más cercanas a la línea del NVII. Además han sido acopladas de tal forma que parámetros como la posición, la temperatura y la intensidad vienen dados en función de una de referencia. En el caso de la temperatura, se ha supuesto que todas tienen la misma.
- Eliminación de  $D_2$ . Este método consiste en eliminar los átomos de deuterio de modo que sus contribuciones ya no interfieran en el espectro. De esta forma, en el espectro resultante podremos ajustar la línea activa del NVII y la pasiva del  $N^{2+}$  mediante

dos curvas gaussianas. Para eliminar la contribución de las moléculas de  $D_2$  vamos a suponer que en el canal más alejado del centro del plasma que podemos medir, sólo existen contribuciones de las moléculas de  $D_2$  para cualquier instante de tiempo. De esta forma, vamos a multiplicar los datos de este canal por un factor f que no es más que la razón entre la media de los datos del canal i y la media de los datos de este último canal. Estas medias las hacemos en una región donde sabemos que solo tenemos

líneas moleculares. Finalmente, redefiniremos los datos de intensidad del canal i como la diferencia entre estos datos y el producto de f por los datos del último canal. Esto lo haremos para todos los canales y para todos los  $frames^{\rm b}$  $frames^{\rm b}$  $frames^{\rm b}$ . De forma general, para el canal i y para el frame j, todo esto puede ser resumido en la siguiente expresión:

$$
I_{i,j} = I_{i,j} - I_{uc,j} \cdot f \tag{3.1}
$$

donde  $I_{i,j}$  hace referencia a la intensidad del canal i en el frame j e  $I_{uc,j}$  a la intensidad del último canal en el mismo frame.

Ajuste con una única curva gaussiana. Consiste en intentar ajustar el espectro mediante una única curva gaussiana aún incluso cuando exista desdoblamiento. Podría incluirse una segunda línea para intentar ajustar el  $N^{2+}$ , al menos en el caso del diagnóstico CVH. En el caso del diagnóstico CXH no es recomendable porque el NII presenta una distribución difícil de ajustar. Este método puede parecer un tanto brusco, pero puede ayudarnos a concluir si realmente el desdoblamiento de la línea del NVII tiene efecto sobre los perfiles.

Además hemos restringido el ajuste del espectro a la zona próxima al NVII. y además, antes de cualquier ajuste siempre eliminamos la luz de fondo ("background"). Por último, para ejecutar el ajuste hemos seguido el siguiente procedimiento:

1. Hacemos un ajuste de todos los frames siguiendo una estimación basada en las líneas que hemos incluido en las instrucciones de ajuste.

 $\Delta^b$ Frame (voz ingl.): Resultado de una medida tomada en un determinado tiempo de exposición.

Aunque la palabra no está incluida en el diccionario de la RAE, hemos considerado que es el sustantivo que mejor se ajusta a lo que queremos definir. Además al ser una palabra tan extendida entre la población hispanohablante, esperamos que su uso no sea un inconveniente para el lector.

- 2. Volvemos a reajustar los espectros en los que el ajuste ha fallado haciendo una estimación de los frames anteriores.
- 3. Volvemos a hacer otro reajuste de los ajustes que han fallado, pero esta vez hacemos que incluya una estimación basada en los canales vecinos.
- <span id="page-32-0"></span>4. Guardamos los resultados.

### 3.3. Resultados

En esta sección aplicaremos las distintas técnicas de la sección anterior para ajustar el espectro de emisión del NVII. También presentaremos los distintos perles de intensidad, velocidad de rotación y temperatura obtenidos mediante los tres procedimientos anteriormente descritos y los discutiremos. Esto se hará tanto para el diagnóstico CVH como para el CXH de dos descargas diferentes; la  $\#37529$  y la  $\#35977$ . Aunque la  $\#35977$  tiene más error estadístico por cuestiones experimentales, el hecho de poder comparar los resultados de dos descargas diferentes ofrece una mayor confianza a nuestros resultados.

#### <span id="page-32-1"></span>3.3.1. Diagnóstico CVH

Debido al desdoblamiento de la línea del NVII en la región externa a la separatrix, es previsible que los ajustes realizados por cada uno de los métodos descritos anteriormente difieran en esta zona. Efectivamente, como vemos en la figura [3.2,](#page-33-0) el ajuste en el borde del plasma es diferente dependiendo del método que utilicemos. Vemos que el ajuste incluyendo las líneas de  $D_2$  se ajusta bastante bien al espectro y logra reproducir el desdoblamiento. Por otra parte, si eliminamos las moléculas de deuterio, en el borde del plasma, vamos a encontrar dos comportamientos bien diferentes. Por un lado encontraremos buenos ajustes como los de la gráfica c, pero por otra parte, algunos  $frames$  como los que se muestran en la gráfica d de la figura [3.2](#page-33-0) donde, aún habiendo cierta intensidad proveniente del nitrógeno, encontraremos que CXSFIT falla al intentar ajustarlo. Esto va a traer ciertas consecuencias sobre los perfiles que discutiremos más adelante. Por último, el ajuste directo que considera

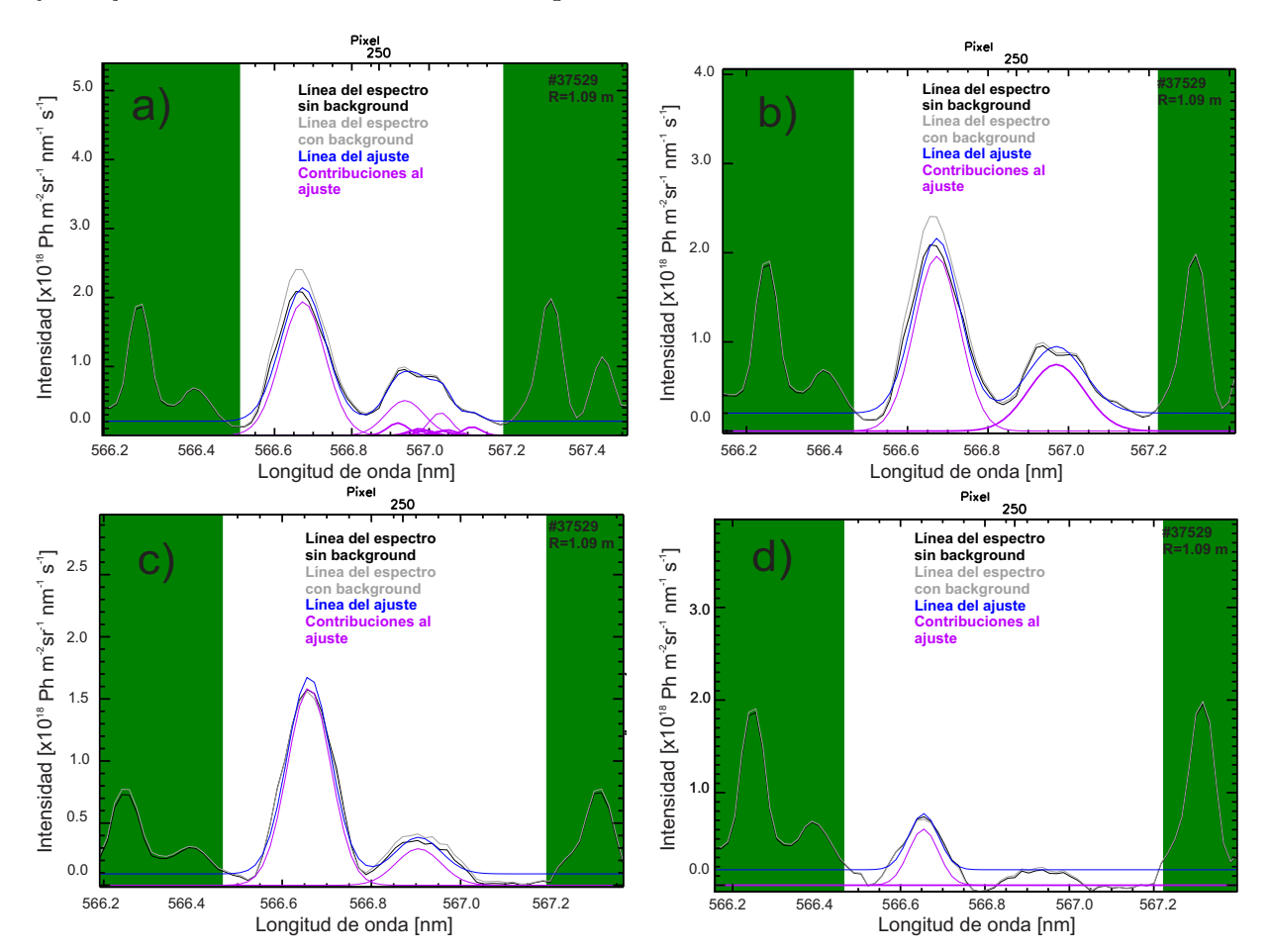

sólo las líneas del NVII y del NII, trae consigo resultados previsibles, ignora el desdoblamiento y lo ajusta mediante una única curva gaussiana.

<span id="page-33-0"></span>Figura 3.2: Ajustes en la región externa a la separatrix ( $\rho_{pol} = 1.01$ ). La línea azul marca la curva del ajuste, la negra marca la del espectro sin el background, la gris con el background y las líneas moradas representan las distintas contribuciones al ajuste. Los espectros pertenecen a la descarga #37529. a) Ajuste incluyendo líneas de  $D_2$ . b) Ajuste usando sólo las líneas del NVII y del NII. c) Ajuste mediante eliminación de  $D_2$ . d) Ajuste fallido mediante eliminación de  $D_2$ .

Como el desdoblamiento sólo se produce en la región más allá de la separatrix, cabe preguntarse si existirán diferencias tan notables en regiones internas ( $\rho_{pol} < 1$ ). Tal y como vemos en la figura [3.3,](#page-34-0) la respuesta es que no y esto se explica con el hecho de que en zonas más internas no tenemos moléculas de deuterio, por lo que su consideración o no o su eliminación o no, no trae consigo diferencias apreciables.

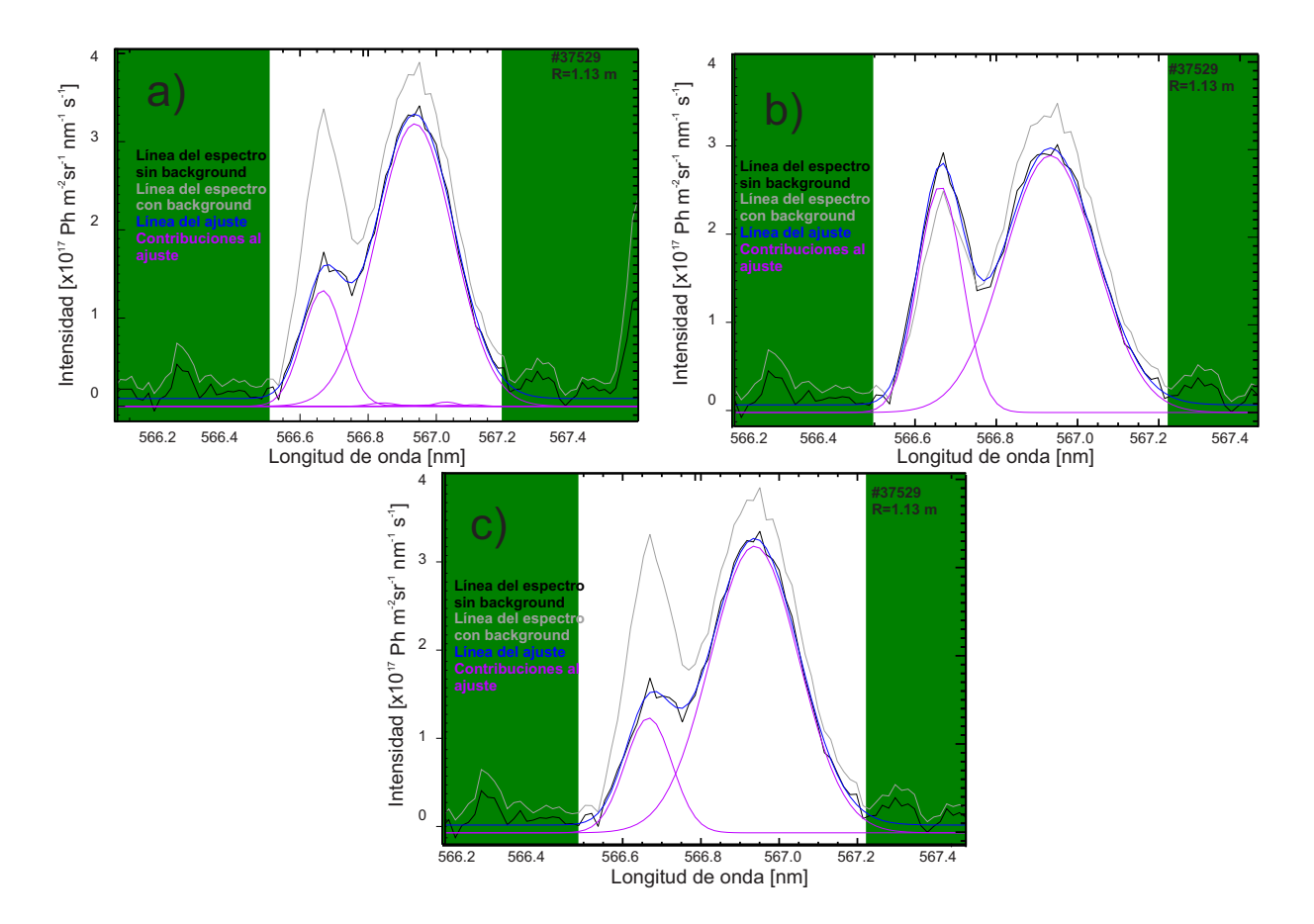

<span id="page-34-0"></span>Figura 3.3: Ajustes en la región externa a la separatrix ( $\rho_{pol} = 0.97$ ). La línea azul marca la curva del ajuste, la negra marca la del espectro sin el background, la gris con el background y las líneas moradas representan las distintas contribuciones al ajuste. Los espectros pertenecen a la descarga #37529. a) Ajuste incluyendo líneas de  $D_2$ . b) Ajuste mediante la eliminación de D2. c) Ajuste usando sólo las líneas del NVII y del NII.

A continuación, vamos a exponer los perfiles de intensidad, velocidad de rotación y temperatura que se han obtenido mediante estos tres métodos de dos descargas diferentes; la #37529 y la #35977, esta última tiene un mayor error estadístico debido a causas experimentales.

En la figura [3.4](#page-35-0) podemos ver los perfiles de intensidad de ambas descargas, observándose tendencias similares en ambos casos. Se obtienen valores más altos cerca de  $\rho_{pol} = 1.00$ al ajustar las moléculas de deuterio y al ajustar el NVII con una única gaussiana que al eliminarlas. Para valores de  $\rho_{pol} > 1.00$ , los valores de intensidad que se obtienen al ajustar con una única gaussiana son mayores que en los otros dos casos, ya que mediante este procedimiento,estamos suponiendo que esa señal proviene del NVII , cuando en esa zona es

imposible que tengamos impurezas completamente ionizadas. Por otro lado, al eliminar las moléculas de  $D_2$ , se obtiene una bajada más brusca al acercarnos a la separatrix; sin embargo, las tendencias son similares y las diferencias en magnitud no resultan demasiado altas.

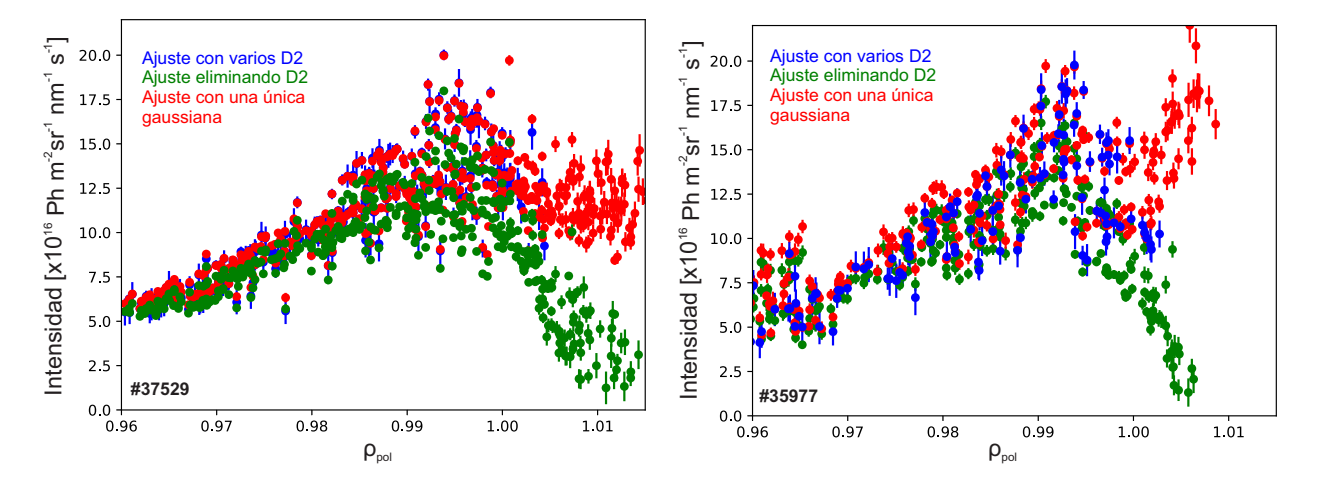

<span id="page-35-0"></span>Figura 3.4: Perfiles de intensidad obtenidos por los tres métodos. La figura de la izquierda muestra el obtenido en la descarga #37529. La de la derecha muestra el perfil obtenido en la descarga #35977.

Con respecto a la velocidad de rotación, en la figura [3.5](#page-36-0) podemos ver que el comportamiento es el mismo en ambas descargas, exceptuando el hecho de en la descarga #35977 tenemos una dispersión mayor, sobretodo para valores de  $\rho_{pol} < 0.96$  . En el caso del ajuste con eliminación de moléculas de deuterio se puede apreciar una ramificación del perfil cuando nos acercamos a  $\rho_{pol} = 1.00$ . Una de las ramas tiende a un comportamiento más parecido al que presentan los perfiles obtenidos mediante los otros métodos, mientras que la otra se aleja de esta tendencia. Recordemos que al eliminar los átomos de deuterio, CXSFIT tendía a fallar a la hora de ajustar algunos frames en la región cercana a la separatrix. Pues bien, esta tendencia a no ajustar correctamente la línea del NVII aumenta conforme nos alejamos del centro del plasma, por lo que explicaría el porqué de esta ramicación y además porqué se hace más notable conforme nos alejamos del centro del plasma. Se han buscado ejemplos que corroboren esta teoría y efectivamente parece que estamos en lo cierto; por ejemplo, para  $\rho_{pol} = 1.0$  y 3.6540 segundos después del inicio de la descarga, encontramos un frame semejan-te a la imagen c) de la figura [\(3.2\)](#page-33-0) y nos da como valor de velocidad  $v_{pol}=(-10.5\pm0.5)~km/s,$ valor que se encuentra en la primera rama. Por otra parte, para el mismo valor de  $\rho_{pol}=1.0$ pero cuando han transcurrido 3.24200 segundos encontramos un frame que se asemeja más a la imagen **d)** de la figura [\(3.2\)](#page-33-0), dándonos un valor de  $v_{pol} = (-14 \pm 1)$  km/s, por lo que pertenecería a la rama anómala.

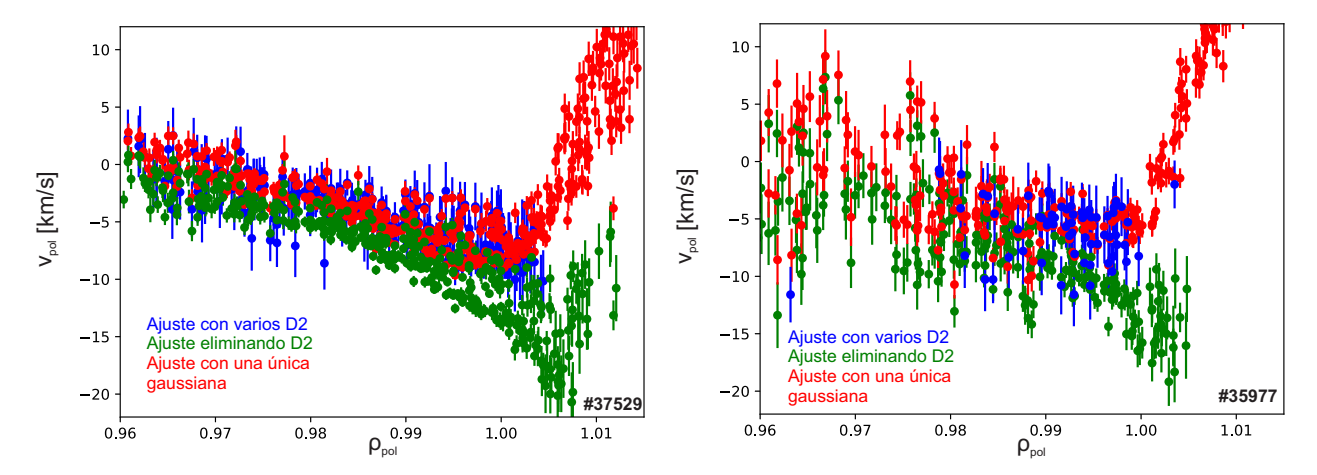

<span id="page-36-0"></span>Figura 3.5: Perfiles de velocidad de rotación obtenidos por los tres métodos. La figura de la izquierda muestra el obtenido en la descarga  $\#37529$ . La de la derecha muestra el perfil obtenido en la descarga #35977.

Finalmente, en la figura [3.6](#page-36-1) vemos los dos perfiles de temperatura. Al igual que en casos anteriores la principal diferencia la encontramos en la gran dispersión que tienen las medidas de la descarga #35977. De forma general se obtienen valores más bajos al eliminar las moléculas de deuterio, sobretodo a partir de  $\rho_{pol} = 0.99$ .

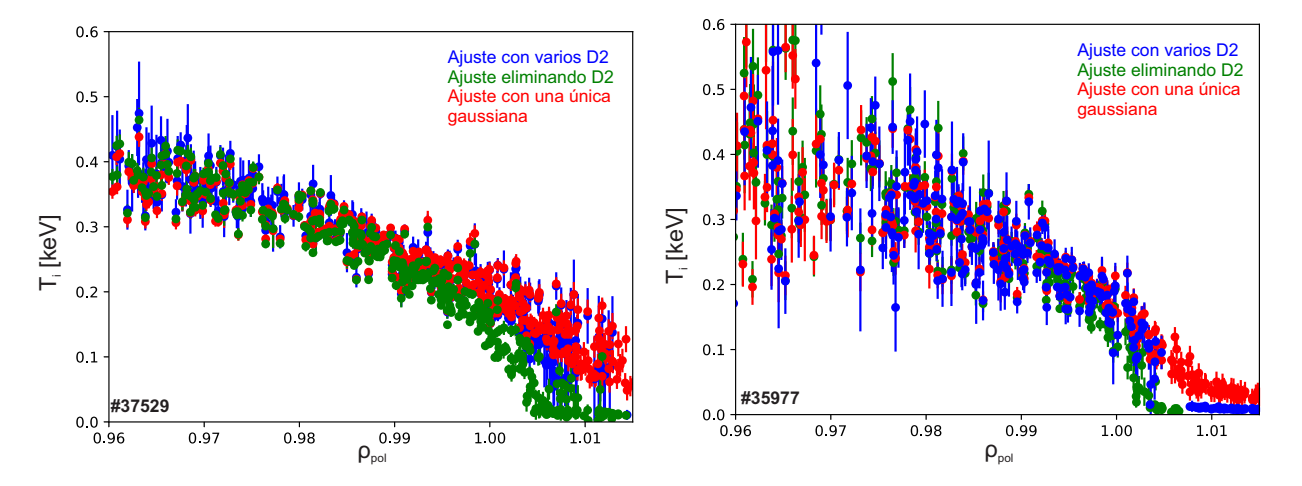

<span id="page-36-1"></span>Figura 3.6: Perfiles de temperatura obtenidos por los tres métodos. La figura de la izquierda muestra el obtenido en la descarga #37529. La de la derecha muestra el perfil obtenido en la descarga #35977.

A la vista de los resultados obtenidos en la caracterización del espectro y en los distintos perfiles, se puede inferir que la aplicación de los tres métodos, anteriormente expuestos, a un diagnóstico CVH es satisfactoria. Hemos visto que los tres métodos arrojan resultados similares en regiones internas a la separatrix. En dos de estos métodos hemos considerado la presencia de líneas moleculares en regiones externas a la separatrix, por tanto el hecho de que obtengamos resultados similares en regiones internas a la separatrix entre estos dos procedimientos y entre el método que considera tan sólo la presencia del NVII y del NII, se traduce en un refuerzo a nuestra idea de que es imposible tener moléculas de deuterio en regiones internas del plasma. Por otra parte, vemos que las principales diferencias aparecen en regiones externas a la separatrix, sobretodo entre los métodos que consideran las líneas moleculares y el que no, lo cual es bastante lógico, ya que en este último estamos considerando que más allá de la separatrix podemos encontrar iones NVII, lo cual es difícil de creer ya que en esta zona no se cumplen las condiciones para que esto ocurra. Es por esto que al aplicar este método encontramos inconsistencias a partir de la separatrix, como un aumento de la velocidad y de la intensidad o una disminución demasiado lenta de la temperatura. En realidad, esto no signica que este método no funcione, sino más bien que tiene limitaciones sobre las regiones en las que es aplicable. En este sentido, si quisiéramos desarrollar un diagnóstico que cubriera sólo regiones internas del plasma, este método sería el más adecuado ya que es el más simple y sencillo de aplicar. Por otro lado, si queremos hacer un diagnóstico que comprenda regiones externas a la separatrix, cualquiera de los otros dos métodos es válido, aunque en este trabajo se recomienda el ajuste que incluye las líneas de deuterio, ya que reproduce mejor el espectro y además evita problemas como el de la ramicación del perfil de velocidad.

#### <span id="page-37-0"></span>3.3.2. Diagnóstico CXH

Al contrario que en el diagnóstico CVH, en este caso vimos que no se producía desdoblamiento de la línea de NVII. Por lo que, en este caso se espera la mínima diferencia entre los métodos en los que, o bien se ajusta el deuterio o bien se elimina, y el caso en el que únicamente se considera la línea del NVII. En cuanto a los ajustes, no se encuentran diferencias apreciables entre las regiones más internas y más externas a la separatrix, por tanto en la

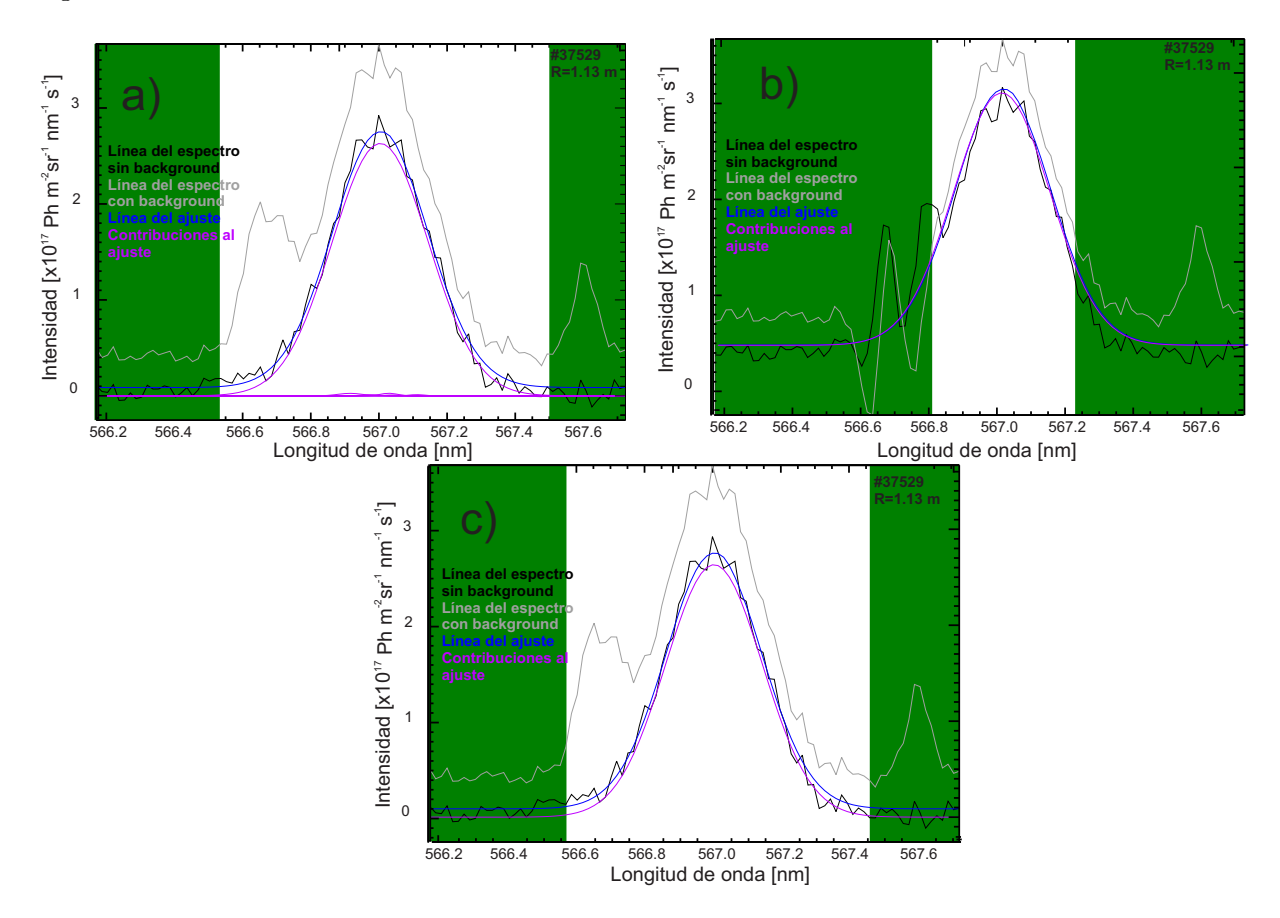

gura [3.7](#page-38-0) sólo se muestra una de ellas, la más interna.

<span id="page-38-0"></span>Figura 3.7: Ajustes en la región externa a la separatrix ( $\rho_{pol} = 0.97$ ). La línea azul marca la curva del ajuste, la negra marca la del espectro sin el background, la gris con el background y las líneas moradas representan las distintas contribuciones al ajuste. Los espectros pertenecen a la descarga #37529. a) Ajuste incluyendo líneas de  $D_2$ . b) Ajuste mediante la eliminación de D2. c) Ajuste usando sólo las líneas del NVII y del NII.

Con respecto al perfil de intensidad, los resultados de la figura [3.8,](#page-39-0) muestran que se mantienen las tendencias en ambas descargas. Por otra parte, no se aprecian diferencias entre los tres métodos.

En la figura [3.9,](#page-39-1) se muestran los resultados para los perfiles de velocidad de rotación. Salvo la gran dispersión en la descarga #35977 para valores de  $\rho_{pol} < 0.97$ , no se encuentran diferencias entre ambas descargas. Por otro lado, se aprecia un mínimo de velocidad más acentuado en el perfil obtenido al ajustar las moléculas de deuterio, aunque las tendencias son semejantes.

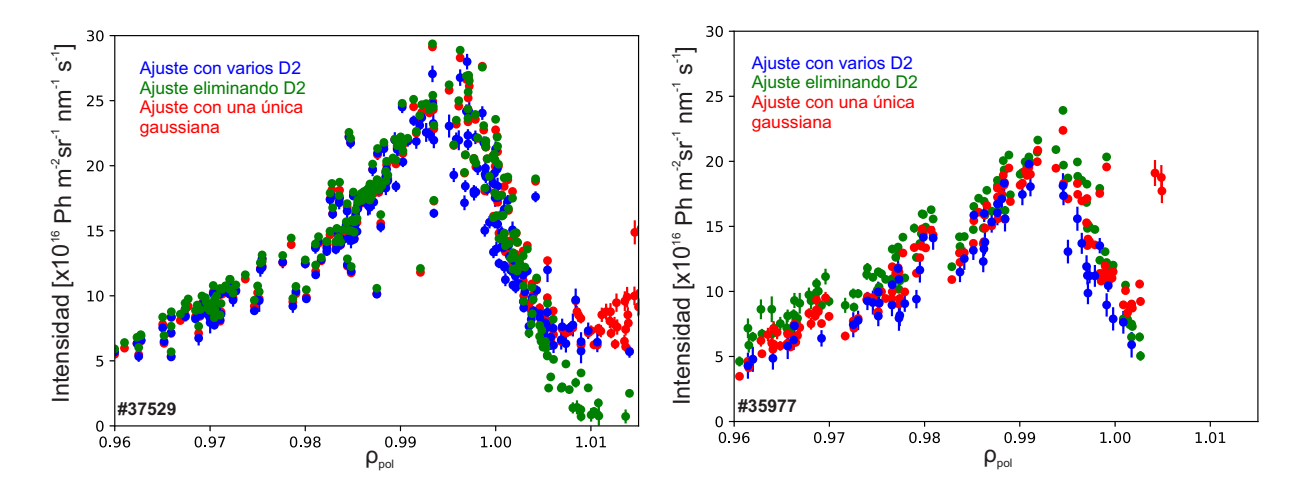

<span id="page-39-0"></span>Figura 3.8: Perfiles de intensidad obtenidos por los tres métodos. La figura de la izquierda muestra el obtenido en la descarga #37529. La de la derecha muestra el perfil obtenido en la descarga #35977.

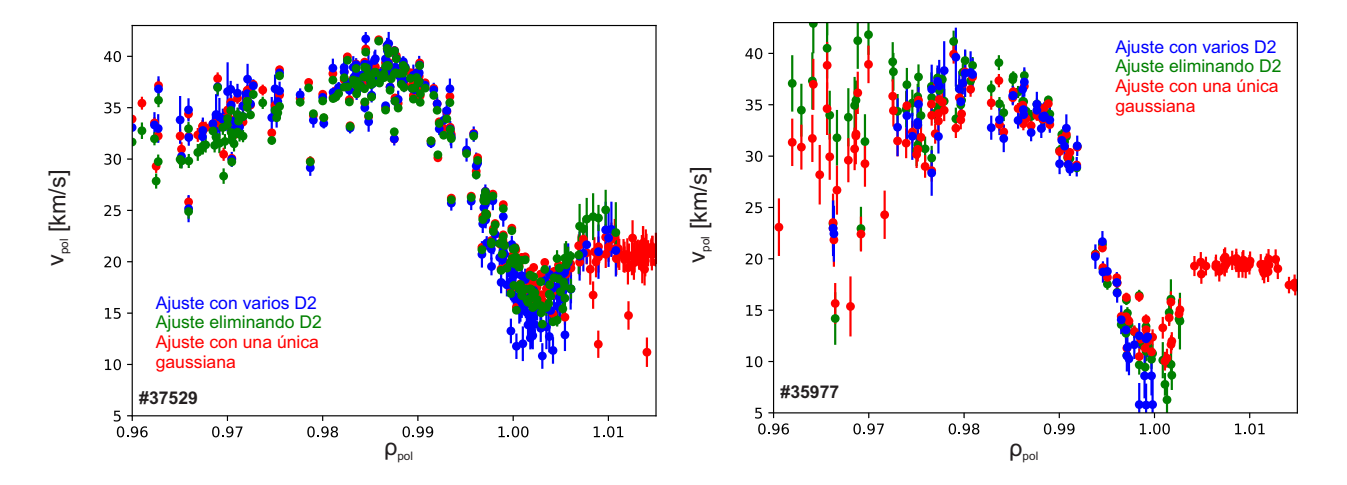

<span id="page-39-1"></span>Figura 3.9: Perfiles de velocidad de rotación obtenidos por los tres métodos. La figura de la izquierda muestra el obtenido en la descarga  $#37529$ . La de la derecha muestra el perfil obtenido en la descarga #35977.

Por otro lado, en la figura [3.10](#page-40-0) se presentan los perfiles de temperatura obtenidos para ambas descargas. En este caso la dispersión en la descarga #35977 es demasiado grande para sacar conclusiones, aunque parece que las tendencias se mantienen. También podemos observar que los valores de temperatura obtenidos al eliminar las moléculas de deuterio en las regiones más internas son más altos que los obtenidos mediante los otros dos métodos.

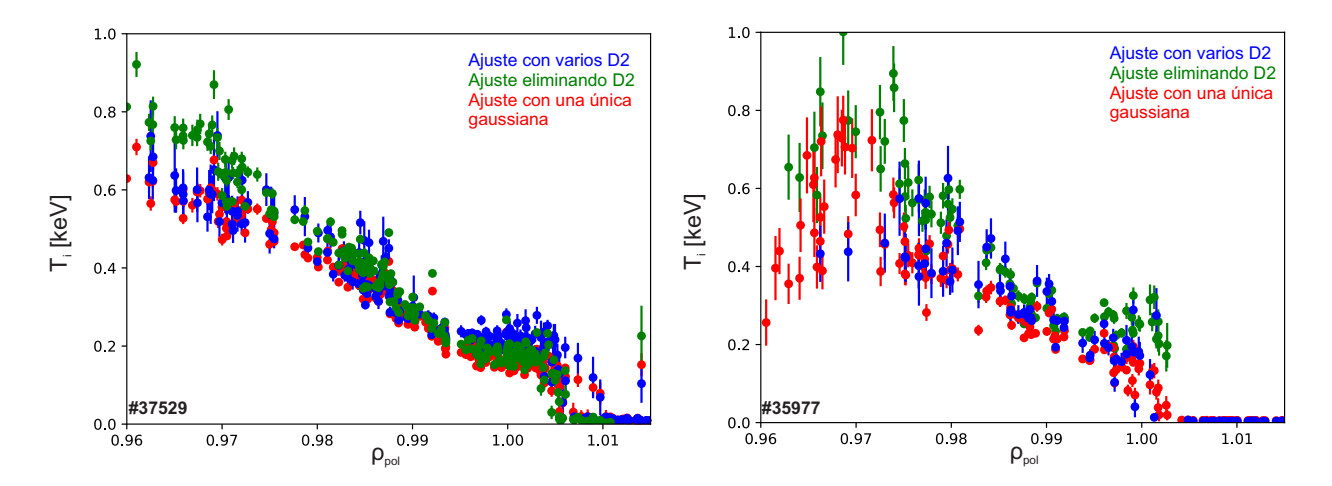

<span id="page-40-0"></span>Figura 3.10: Perfiles de temperatura obtenidos por los tres métodos. La figura de la izquierda muestra el obtenido en la descarga #37529. La de la derecha muestra el perfil obtenido en la descarga #35977.

Al igual que para el diagnóstico CVH, la aplicación de los tres métodos ha resultado satisfactoria. En este caso, al no poder observarse el desdoblamiento, los tres métodos ofrecen resultados aun más similares. En regiones externas a la separatrix el método que tan sólo considera la presencia del NVII tiende presentar resultados anómalos en esta zona, aunque de nuevo, estos resultados son previsibles si atendemos a la naturaleza del método.

Si nos atenemos a cuestiones prácticas, las conclusiones son similares a la del anterior diagnóstico; si queremos realizar un diagnóstico en regiones internas; sin duda, el ajuste que desprecia los efectos de las líneas moleculares es el más eficiente. Si por el contrario, queremos realizar un diagnóstico en una región más amplia, cualquiera de los otros dos métodos es válido.

# <span id="page-41-0"></span>Capítulo 4

## Conclusiones

Una de las características fundamentales del modo de alto confinamiento es la formación de un gradiente de campo eléctrico radial en el borde del plasma, que se puede obtener a través de la densidad, velocidad de rotación y temperatura de cualquier especie del plasma. Uno de los métodos utilizados para calcularlo es el CXRS (Charge exchange recombination spectros $copy)$ . En este trabajo hemos utilizado una de sus variantes, el GP-CXRS (*Gas puff-Charge*  $exchange$  recombination spectroscopy), para obtener los perfiles de intensidad, velocidad de rotación y temperatura del nitrógeno totalmente ionizado (NVII) que se ha introducido como impureza. Para ello, hemos caracterizado los espectros de emisión mediante tres métodos diferentes; el primero de ellos consistía en ajustar las líneas de deuterio que aparecían en el espectro, el segundo en eliminarlas y el tercero en ajustar directamente la línea del NVII, ignorando las líneas de deuterio. Hemos visto que el primero de estos métodos era el que mejor conseguía ajustarse a los distintos espectros, en concreto, consigue reproducir de forma certera el desdoblamiento cercano a la línea del NVII en el diagnóstico CVH (poloidal). Aún así, los resultados obtenidos mediante los tres métodos han resultado semejantes, sobretodo en regiones internas a la separatrix, lo que afianza nuestra conclusión de que el desdoblamiento es debido a la presencia de líneas moleculares y no a efecto Zeeman. En este sentido, hemos visto que los dos métodos que ofrecían mejores resultados en regiones externas a la separatrix son los dos que tienen en cuenta la presencia de líneas moleculares. La principal diferencia entre estos dos métodos, en el diagnóstico CVH, la encontramos en el perfil de la velocidad, donde vemos que al eliminar las líneas moleculares, el perfil presenta dos ramas;

una de ellas coincide con el perfil obtenido mediante el primer método y otra segunda que parece desviarse. Un primer análisis revela indicios de que el origen de esta segunda rama puede deberse a la tendencia de CXSFIT a fallar en el ajuste cuando la intensidad del nitrógeno es baja; sin embargo, estudios futuros en relación a esto son necesarios para poder solucionar este problema.

En cuanto al diagnóstico CXH (toroidal), tal y como cabía esperar, encontramos resultados similares a través de los tres métodos, ya que en este caso no se observa desdoblamiento de la línea del NVII. Aun así, las principales diferencias las encontramos en los perles de velocidad, donde mediante ajuste de las líneas de deuterio encontramos un mínimo más marcado en la separatrix, y temperatura donde el ajuste mediante eliminación de las moléculas de deuterio proporciona temperaturas más elevadas en regiones más internas.

Atendiendo a cuestiones prácticas y a la vista de los resultados, concluimos que si lo que se pretende es realizar un diagnóstico en regiones internas del plasma, por su sencillez y fácil aplicación, el método que no tiene en consideración las líneas moleculares es el más adecuado y permite obtener los perles de intensidad, velocidad y temperatura de forma exitosa. Por otra parte, si lo que se desea es realizar un diagnóstico más exhaustivo en regiones externas e internas a la separatrix, en principio se podrían utilizar cualquiera de los otros dos métodos, aunque en este trabajo concluimos que el método que hace el ajuste incluyendo las líneas de deuterio es más fiable y efectivo ya que proporciona un mejor ajuste al espectro.

Además de todo esto, cabe resaltar que nuestro análisis actual permite obtener información y medidas en regiones que anteriormente eran inaccesibles mediante un diagnóstico CXRS normal.

Para finalizar, añadir que aunque la caracterización del espectro de emisión del boro no ha sido posible debido a la situación provocada por el COVID-19, en principio los tres métodos deberían proporcionar resultados satisfactorios al caracterizar este espectro.

# <span id="page-43-0"></span>Apéndice A

## Nociones básicas sobre CXSFIT

CXSFIT es una aplicación informática que nos permite analizar los espectros obtenidos mediante CXRS. En los últimos años, y gracias a los múltiples experimentos realizados en JET, TEXTOR y ASDEX Upgrade, ha recibido notables mejoras, sobretodo en la automa-tización de los ajustes así como su reproducibilidad y en su interfaz gráfica. En la figura [A.1](#page-43-1) podemos ver una imagen de la interfaz de usuario actual.

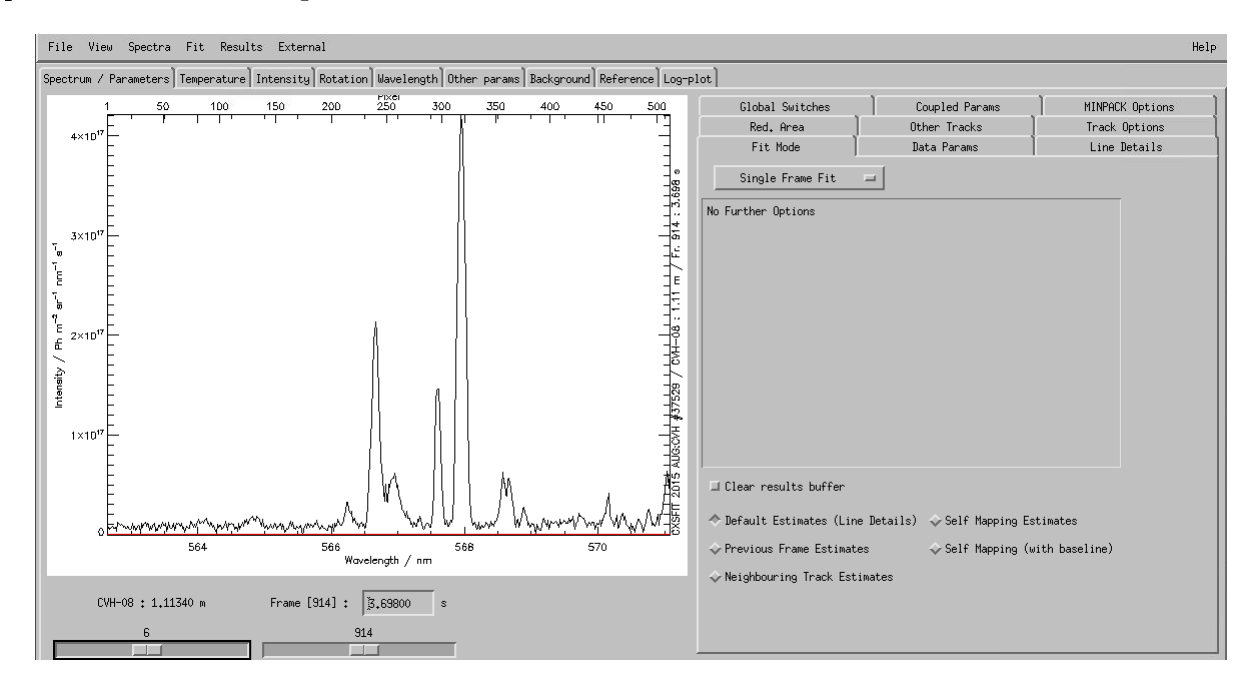

<span id="page-43-1"></span>Figura A.1: Interfaz gráfica actual de CXSFIT.

Como vemos, en la mitad izquierda podemos ver el espectro que estamos analizando y justo debajo el canal y el frame que se corresponde con dicho espectro. En la mitad derecha podemos ver varios paneles con distinta opciones y en la parte superior podemos ver cinco menús desplegables. Esta sección no pretende ser un manual de CXSFIT así que nos centraremos en describir las funciones más relevantes para nuestro trabajo. Para más información sobre este software, puede encontrarse un manual en la referencia [\[11\]](#page-48-11). Comencemos con los menús desplegables de la parte superior:

- File. Desde aquí podremos cargar sesiones anteriores así como guardar la nuestra actual. Las sesiones se guardan en formato .cxf. También podemos guardar el espectro en el que estemos trabajando en formato .PNG.
- View. En este menú podremos encontrar opciones relacionadas con el apartado gráfico. Aquí podremos ajustar el zoom, ver distintos perles de los elementos que se incluyan en el ajuste, cambiar las escalas de los ejes y permitir que se muestren distintas opciones en el espectro, como las componentes iniciales de las líneas con las que vamos a ajustar el espectro o ver cómo influye cada línea al ajuste.
- Spectra. Este menú es muy importante, ya que además de poder guardar y leer distintos espectros que guardemos, también podemos leer los datos de una nueva descarga, esto es los datos que nos permiten obtener un espectro. En nuestro caso analizaremos descargas que se han llevado a cabo en el reactor de fusión ASDEX Upgrade; por tanto, deberemos acceder a la opción  $Read\;A\,UG\;shotfile.$  Al hacerlo, accederemos a un menú como el de la figura [A.2.](#page-45-0) Es esta ventana podemos ver un apartado denominado  $Diag$ noctic, en él podremos elegir el diagnostico que queremos leer. En ASDEX-Upgrade las siglas CVH se utilizan para referirse al diagnóstico poloidal y CXH al toroidal. En Pulse tendremos que introducir el número de la descarga de la que obtendremos los datos. Una opción importante que nos permite tomar CXSFIT es la de mantener o no las líneas de  $D_2$ , esta opción se muestra en la parte de abajo de la imagen, Keep D2 lines y Remove D2 lines. Aparte de esto también podemos hacer algunas configuraciones relacionadas con la lectura de la descarga. Por otra parte, en el menú Spectra, podemos encontrar la opción *Beam modulation* donde podemos hacer diferentes configuraciones relacionadas los frames activos de la descarga; es decir, aquellos instantes de tiempo en los que es gas o el rayo de neutrales interacciona con el plasma.

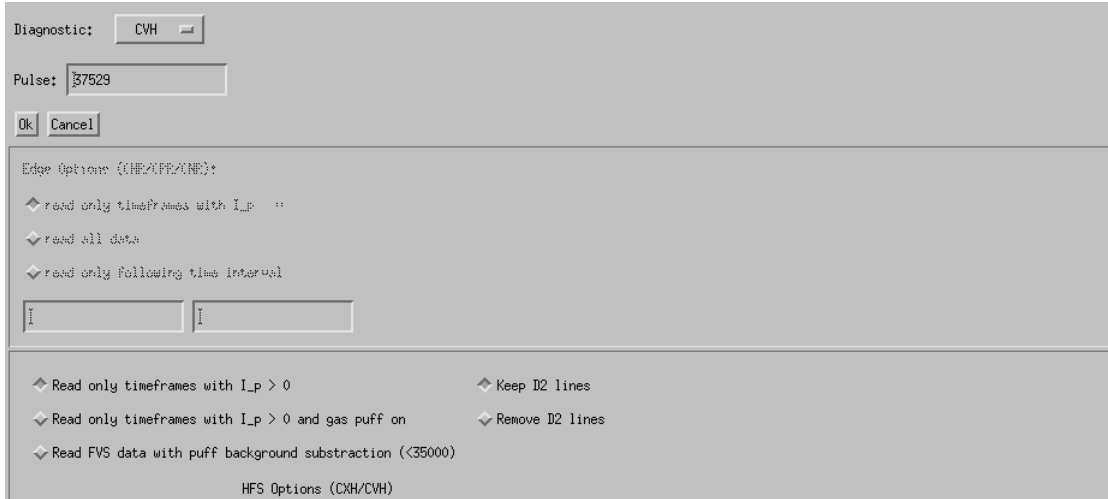

<span id="page-45-0"></span>Figura A.2: Ventana Read  $AUG$  shotfile.

- Fit. Desde este menú podemos cargar ajustes que ya hayamos realizado con anterioridad, borrar su historial o volver a reproducirlo. También podemos ejecutar un ajuste desde aquí, en la opción Fit now.
- Results. Nos permitirá guardar nuestros resultados para poder visualizar los diferentes perfiles en otras aplicaciones.
- External. Desde aquí podremos leer la temperatura externa o la frecuencia angular de resultados previos.

Una de las funciones que nos permite hacer CXSFIT es la de cambiar el tipo de ajuste que queremos realizar. Esta opción se puede encontrar en la pestaña "Fit Mode" de la mitad derecha de la interfaz. Al seleccionarla veremos varias opciones:

- **Single frame fit.** Esta opción sólo realizará el ajuste del frame actual que tenemos seleccionado en el espectro.
- $\blacksquare$  Multiple frame fit. Esta opción es similar a la anterior, solo que en este caso CXSFIT realizará el ajuste del espectro en todos los frames. En este caso también podremos restringir el ajuste a un rango determinado de frames o de canales e, incluso, existe la opción de que sólo los haga cuando el rayo de neutrales esté encendido.

• Refit failed frames. Esta opción permite rehacer los ajustes de los frames que hayan fallado en casos anteriores. También nos dará la opción de incluir ajustes que CXSFIT considera pobres.

Tal y como se muestra en la figura [A.3,](#page-46-0) en la parte de abajo del modo *Single frame fit* vemos una serie de opciones. Estas opciones también nos aparecerán en los otros dos modos que se han expuesto anteriormente. Las funciones de las opciones más relevantes son:

- Clear results buffer. Si activamos esta opción, al hacer un ajuste, CXSFIT eliminará todos los resultados de los ajustes anteriores.
- No Estimates. CXSFIT utilizará estimaciones basadas en los datos que le ofrecemos en otros paneles.
- Previous Frame Estimates. Para cada ajuste, se utilizarán resultados de frames anteriores en el mismo canal como estimación inicial.
- Neighbouring Frame Estimates. Utilizará como estimación la media de los resultados de los canales vecinos.

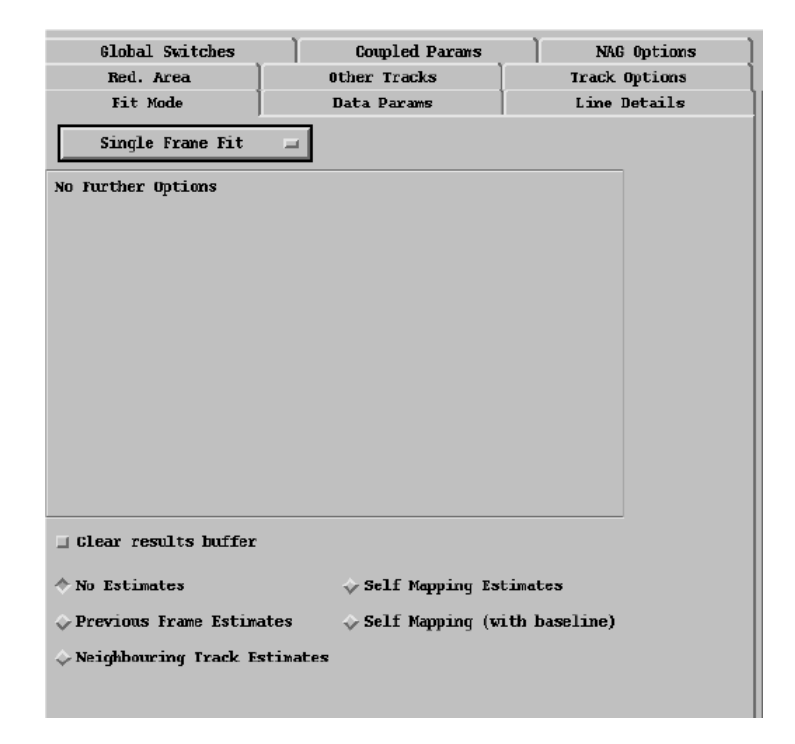

<span id="page-46-0"></span>Figura A.3: Ventana del modo Single frame fit.

En el panel Line Details podemos elegir con que líneas queremos ajustar nuestro espectro. Esta opción es muy importante ya que a partir de ella, CXSFIT tomará las estimaciones iniciales y los parámetros de contorno de cada línea que forma parte del ajuste. Como vemos en la gura [A.4,](#page-47-0) en el panel podemos elegir varias opciones; el número de líneas con las que queremos hacer el ajuste, la intensidad de cada línea, la longitud de onda del centro de la línea, la masa y la temperatura del elemento que emite esa línea, si ésta es pasiva o activa, etc. También podemos incluir un valor mínimo y máximo a la intensidad, la posición central y la temperatura. Otra herramienta que resulta útil es Coupled Params. Con ella podemos definir el valor de alguna de estas magnitudes de estas líneas en función de las de otra línea diferente. También es posible reducir el rango de longitudes de onda en la que queremos realizar el ajuste, lo cual es bastante útil cuando queremos estudiar una región en concreto del espectro. Esto lo podemos hacer mediante el panel titulado como Red. Area. Así pues, CXSFIT marcará en verde el rango que excluye del espectro a la hora de hacer el ajuste.

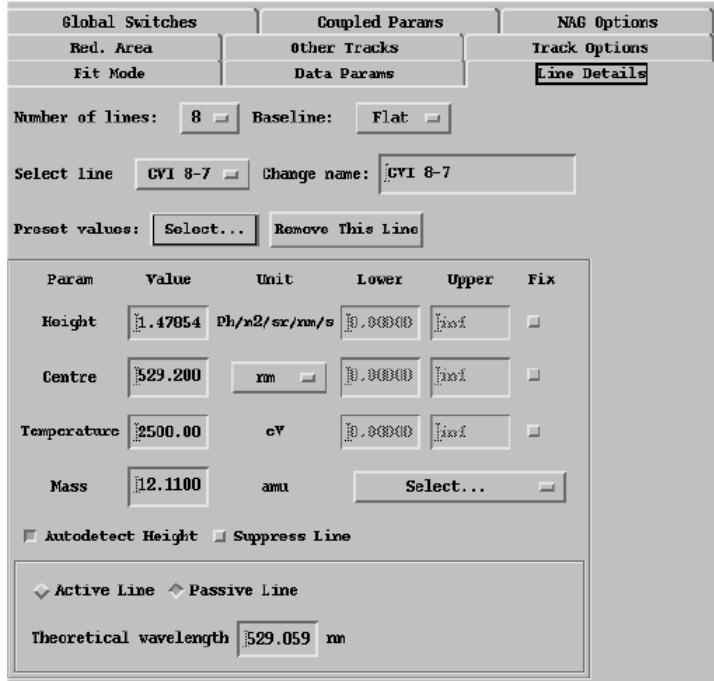

<span id="page-47-0"></span>Figura A.4: Ventana del modo Line Details.

# <span id="page-48-0"></span>Bibliografía

- <span id="page-48-1"></span>[1] I. Asimov. (1954). Las bóvedas de acero. Reino Unido: Doubleday.
- <span id="page-48-2"></span>[2] IEA (2019), "Global Energy &  $CO<sub>2</sub>$  Status Report 2019", IEA, Paris, https://www.iea.org/reports/global-energy-co2-status-report-2019.
- <span id="page-48-3"></span>[3] University of Wisconsin (Madison). Inertial Electrostatic Confinement Fusion. http://iec.neep.wisc.edu/images/crossSections.jpg/, 2014.
- <span id="page-48-5"></span>[4] Universidad de Sevilla. Departamento de física aplicada III. Partícula cargada en un campo magnético uniforme. http://laplace.us.es.
- <span id="page-48-7"></span>[5] EUROFUSION. European Consortium for the Development of Fusion Energy. http://www.eurofusion.org/, 2017.
- <span id="page-48-6"></span>[6] D.Burke. (28/02/2020). Toroidal y poloidal. Recuperado de https://es.wikipedia.org/wiki/Toroidal\_y\_poloidal.
- <span id="page-48-4"></span>[7] ANL.(2001). Tritium (Hydrogen-3. Human health fact sheet).
- <span id="page-48-9"></span> $|8|$  Eleonora Viezzer (2012). Radial electric field studies in the plasma edge of ASDEX Upgrade. Múnich.
- <span id="page-48-8"></span>[9] J. Jacquinot and the JET team (1999). Plasma Phys. Control. Fusion, 41:A13.
- <span id="page-48-10"></span>[10] F. Wagner et al.(1982). Phys. Rev. Lett., 49(19):1408.
- <span id="page-48-11"></span>[11] A.D. Whiteford, M.G. Hellerman, L.D. Horton, K-D Zastrow. (2007). CXSFIT User Manual.
- <span id="page-49-1"></span>[12] D.J. Cruz Zabala, et al.(06/11/2019). Upgrade of the edge Charge Exchange Recombination Spectroscopy system at the High Field Side of ASDEX Upgrade. Journal of Instrumentation, 14, C11006-C11006.
- [13] E. Viezzer, T. Pütterich, R. Dux, R. M. McDermott, and the ASDEX Upgrade Team  $(02/10/2012)$ . High-resolution charge exchange measurements at ASDEX Upgrade. Review of Scientific Instruments, 83.
- [14] R.M. Churchill, et al.  $(17/09/2013)$ . Development of the gas puff charge exchange recombination spectroscopy (GP-CXRS) tecnique for ion mesurements in the plasma edge. Review of Scientific Instruments, 84.
- <span id="page-49-2"></span>[15] Hans R. Griem. Principles of Plasma Spectroscopy.Cambridge University Press.
- [16] G.Davara, et al. $(13/09/1997)$ . Spectroscopy determination of the magnetic-field distribution in an imploding plasma. Physics of Plasma, 5
- <span id="page-49-3"></span>[17] Robert S. Freund, James A.Schiavone y H. M. Crosswhite (1985).The Electronic Spectrum and Energy Levels of the Deuterium Molecule.Journal of Physical and Chemical Reference Data. 14(1).235-383.
- [18] H. Young y R. Freedman. (2004). University Physics. Pearson.
- <span id="page-49-0"></span>[19] R.J. Fonck, D.S. Darrow y K. P. Jaehnig (1984). Determination of plasma-ion velocity distribution via charge-exchange recombination spectroscopy. Physical Review A, 29(6), 3288-3309. https://doi.org/10.1103/physreva.29.3288